# ["AppexMoney" Merchant Interface](https://confluence.ticketplan.info/pages/viewpage.action?pageId=21332162)

## <span id="page-0-0"></span>Content

- 1 [Content](#page-0-0)
- 2 [General Provisions](#page-0-1)
- 3 [Payment Methods and Commission Calculation Rules](#page-0-2)
	- 3.1 [Payment methods supported by the Merchant Interface](#page-0-3)
	- 3.2 [Calculation and charging a commission](#page-1-0)
- 4 [Merchant Interface Description](#page-1-1)
	- 4.1 [Primary Payment Redirection Request](#page-1-2) 4.1.1 [Redirection with payment method selection/credit card details input on the service side](#page-1-3)
		- 4.1.2 [Redirection to payment with bank card details transmission](#page-3-0)
		- 4.1.3 [Request for making a payment without redirecting to appexmoney webpage](#page-4-0)
		- 4.1.4 [Request for making a payment without redirecting to AppexMoney webpage](#page-5-0) using secure card data transmission (cryptogram checkout)
			- 4.1.4.1 [Form requirements](#page-5-1)
				- 4.1.4.2 [Cryptogram Requirements](#page-5-2)
				- 4.1.4.3 [Script Installation](#page-5-3)
		- 4.1.4.4 [Implementation variant of cryptogram generation](#page-6-0)
		- 4.1.5 [Apple Pay payment registration request](#page-6-1) 4.1.6 [Apple Pay payment completion request](#page-7-0)
		- 4.1.7 [Request for making one-stage payment using Apple Pay method](#page-8-0)
		- 4.1.8 Google Pay [payment registration request](#page-10-0)
		- 4.1.9 Google Pay [payment completion request](#page-11-0)
	- 4.2 [AppexMoney request for transaction confirmation](#page-11-1) 4.3 [AppexMoney response to a payment redirection request](#page-16-0)
		- 4.3.1 [For requests to switch to a payment with the choice of payment methods/bank card data input on the Service side, switching to payment with bank](#page-16-1)
			- card details transmission and request for one-stage payment with Apple Pay method
		- 4.3.2 To request for [payment execution without redirecting to AppexMoney Service website](#page-16-2)
		- 4.3.3 [Request for payment registration using ApplePay,](#page-17-0) GooglePay method
		- 4.3.4 [Request for payment completion using ApplePay,](#page-17-1) GooglePay method
	- 4.4 [Information on payment made](#page-18-0)
	- 4.5 [Redirection to Merchant's website after payment](#page-19-0)
	- 4.6 [Additional requests to AppexMoney server for a status of a payment made](#page-20-0)
	- 4.7 Operation result response [returned by AppexMoney server to a request for executed payment status](#page-20-1)
	- 4.8 [Request for authorisation hold release](#page-22-0)
	- 4.9 [Request for authorization hold charge](#page-23-0)
	- 4.10 [Request for full/partial refund](#page-24-0)
	- 4.11 [Recurring payment request](#page-25-0)
	- 4.12 [Request for billing a payer via](#page-26-0) Email/SMS
- 5 [Outgoing payments protocol](#page-27-0)
	- 5.1 [Request to AppexMoney server for making a withdrawal](#page-27-1)
	- 5.2 [Request from AppexMoney server's side for withdrawal confirmation](#page-28-0)
	- 5.3 [Current balance request](#page-29-0)
	- 5.4 [Operation result sent by AppexMoney Server in a reply to withdrawal processing request](#page-29-1)
	- 5.5 [Additional requests to AppexMoney server on a status of withdrawal made](#page-30-0)
- 6 [Appendix 1. Error codes returned by the script](#page-30-1) api/payment/\*
- 7 [Appendix 2. Error codes returned by the script](#page-31-0) api/payout/\*
- 8 Appendix 3. [Possible Processing codes](#page-31-1)
- 9 Appendix 4. [Test cards \(for test environment!\)](#page-33-0)
- 10 [Document revision history](#page-33-1)

## <span id="page-0-1"></span>General Provisions

The Merchant Interface described in this document has been designed to facilitate online and offline payments on Merchants' websites using bank cards and electronic currencies.

The outgoing payments protocol gives an opportunity of making payments to external providers.

To be able to use the Interface, a Merchant must get registered with our Service and send a request from Merchant User Account to be provided with the opportunity to accept/make payments.

## <span id="page-0-4"></span><span id="page-0-2"></span>Payment Methods and Commission Calculation Rules

## <span id="page-0-3"></span>Payment methods supported by the Merchant Interface

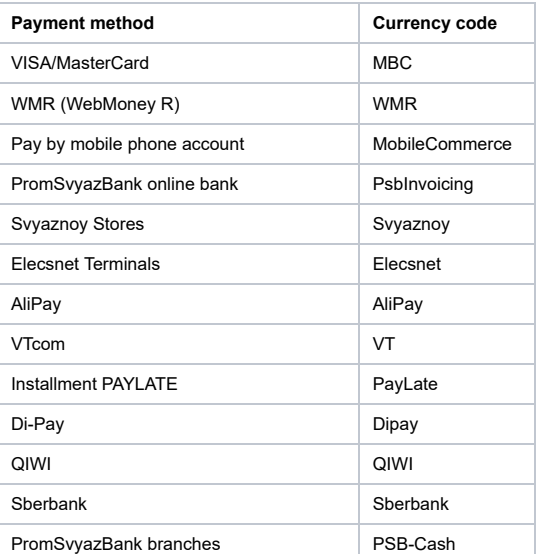

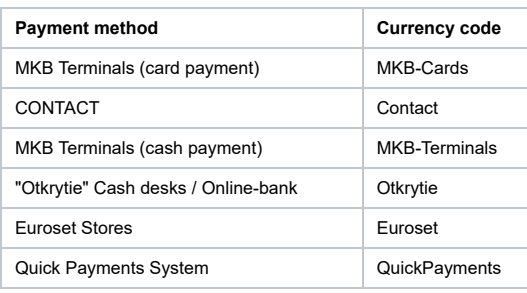

## <span id="page-1-0"></span>Calculation and charging a commission

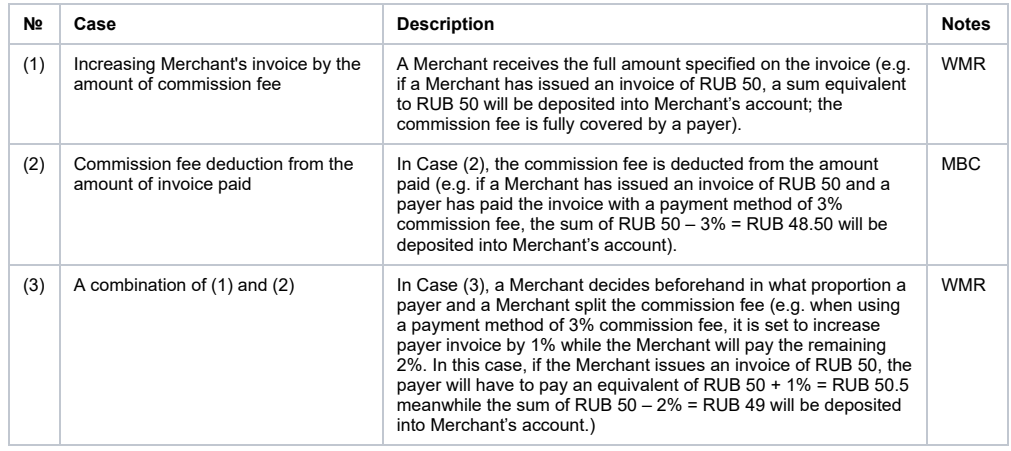

The list of available currencies and the commission rates are defined for each Merchant on a case-by-case basis.

*When accepting bank card payments only the second option is available.*

## <span id="page-1-1"></span>Merchant Interface Description

General operation procedure of the Merchant Interface is as follows:

- a Merchant issues an invoice (**with or without** redirecting to AppexMoney service webpage, including sending an invoice via email or SMS);
- 
- a payer pays an invoice (provided by AppexMoney service);<br>if needed a Merchant verifies that the payment has been made correctly by http(s) address specified in Merchant User Account (additionally in case of successful pay
- 
- a Merchant is notified of successful or unsuccessful invoice payment (incl. cancellation) by redirecting a payer to a specified page of Merchant's website;<br>Afterwards a Merchant can send additional requests for: status cla requests is available on Merchant side).

## <span id="page-1-4"></span><span id="page-1-2"></span>Primary Payment Redirection Request

#### <span id="page-1-3"></span>**Redirection with payment method selection/credit card details input on the service side**

Data is transmitted to AppexMoney service with certain payment redirection parameters making a POST-call at address: **https://ecommerce.appexmoney.com/api/payment/start** The following parameters must be set correctly:

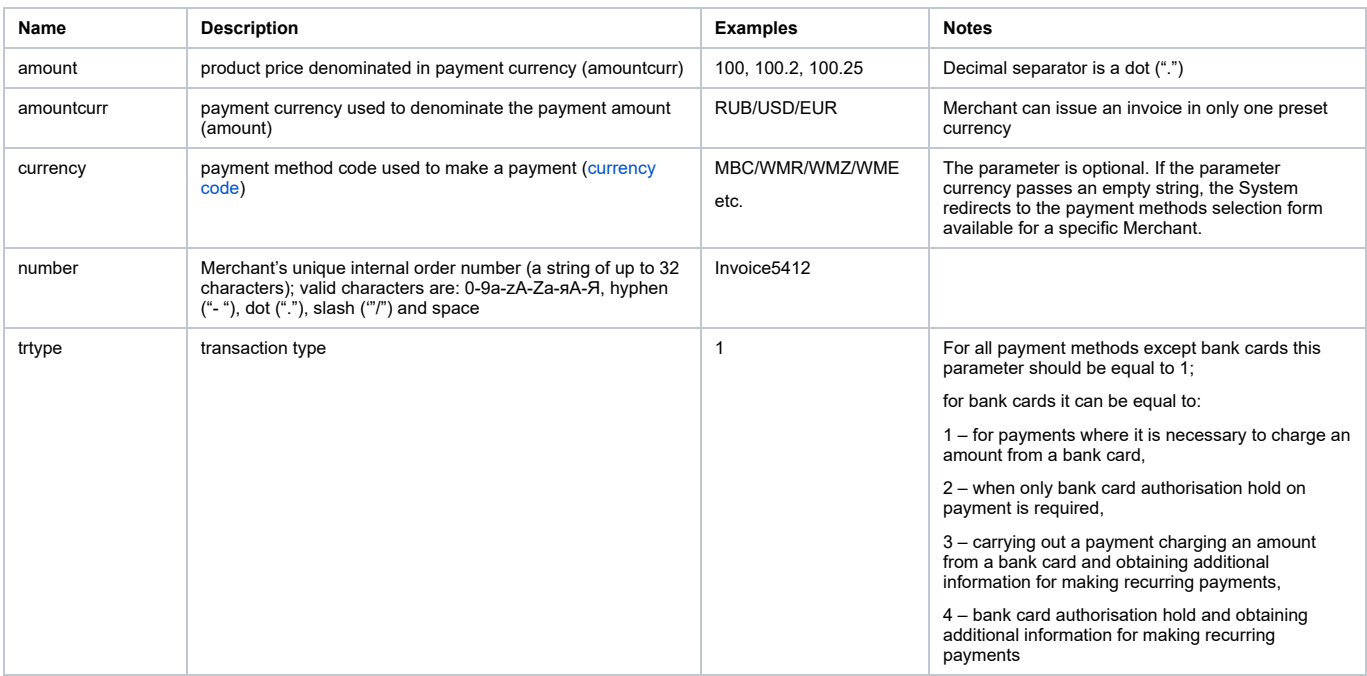

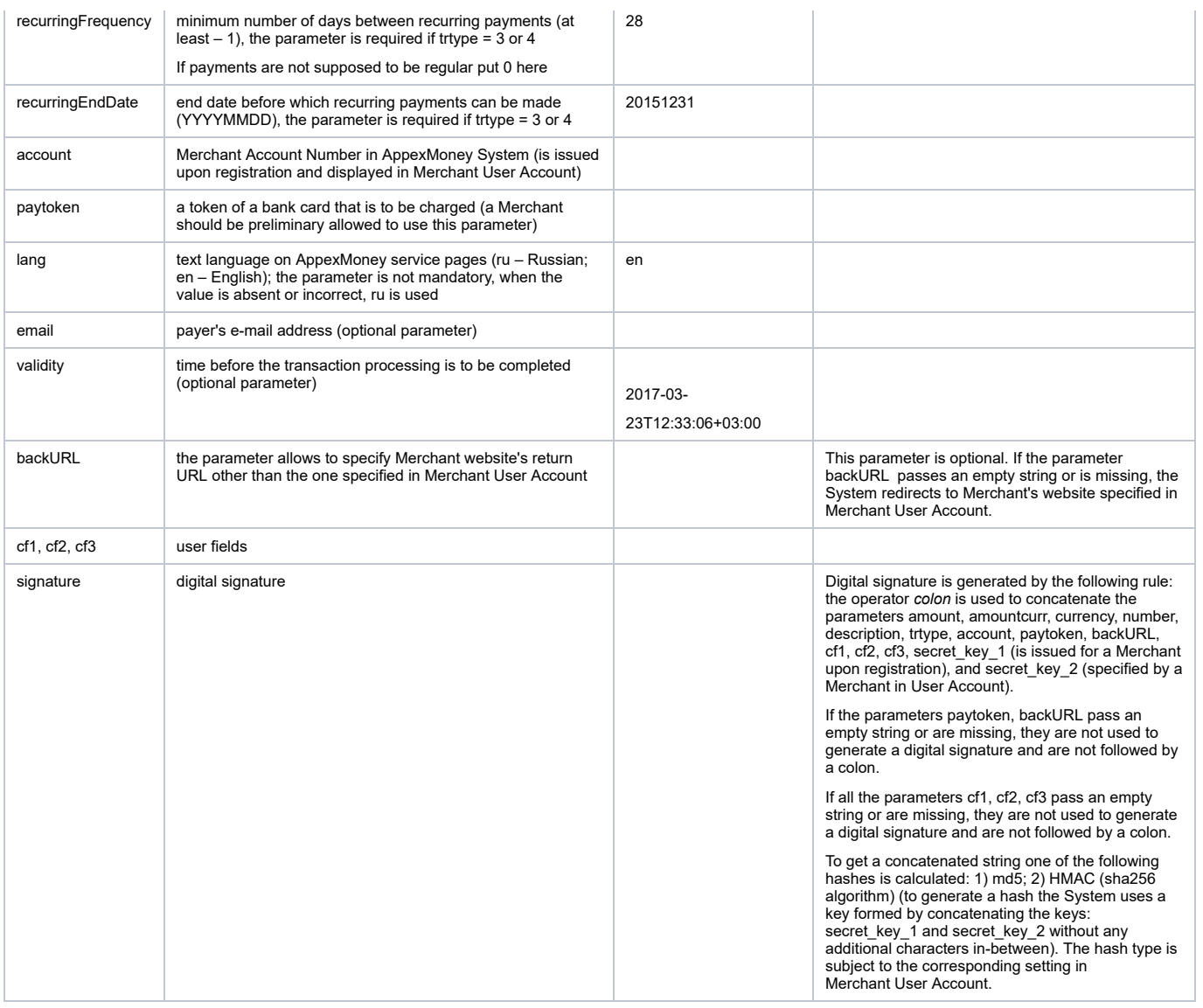

All the parameters must be transmitted in UTF-8 encoding.

#### **Invoice form template (PHP/HTML)**

```
<?
   $amount = "10.23";
    $amountcurr = "RUB";
    $currency = "MBC";
    $number = "5412";
    $description = urlencode("Test payment of $amount $amountcurr");
    $trtype = "1";
    $account = "acc001002";
    $paytoken = "";
   $backURL = "";$signature = "$amount:$amountcurr:$currency:$number:$description:";
    $signature .= "$trtype:$account:";
    if ($paytoken != "") $signature .= "$paytoken:"; if ($backURL != "") $signature .= "$backURL:";
    $signature .= "secret_key_1:secret_key_2";
    $signature = strtoupper(md5($signature));
?>
<form action="https:// ecommerce.appexmoney.com/api/payment/start" method=POST>
<input type="hidden" name="amount" value="<?print $amount?>">
<input type="hidden" name="amountcurr" value="<?print $amountcurr?>">
<input type="hidden" name="currency" value="<?print $currency?>">
<input type="hidden" name="number" value="<?print $number?>">
<input type="hidden" name="description" value="<?print $description?>">
<input type="hidden" name="trtype" value="<?print $trtype?>">
<input type="hidden" name="account" value="<?print $account?>">
<input type="hidden" name="signature" value="<?print $signature?>">
<input type="submit" value="Pay">
</form>
```
## <span id="page-3-0"></span>**Redirection to payment with bank card details transmission**

If Merchant's webpage complies with the PCI DSS standards (verified SAQ of Category D is available), then payer's bank card details can be filled in there. In this case data is<br>transmitted to AppexMoney service with certai

The following parameters must be set correctly:

Please note the absence of parameters ip\_address, user\_agent and accept\_language in the request, which differs from the request in 4.1.3 (Request for making a payment without<br>redirecting to appexmoney webpage), due to the

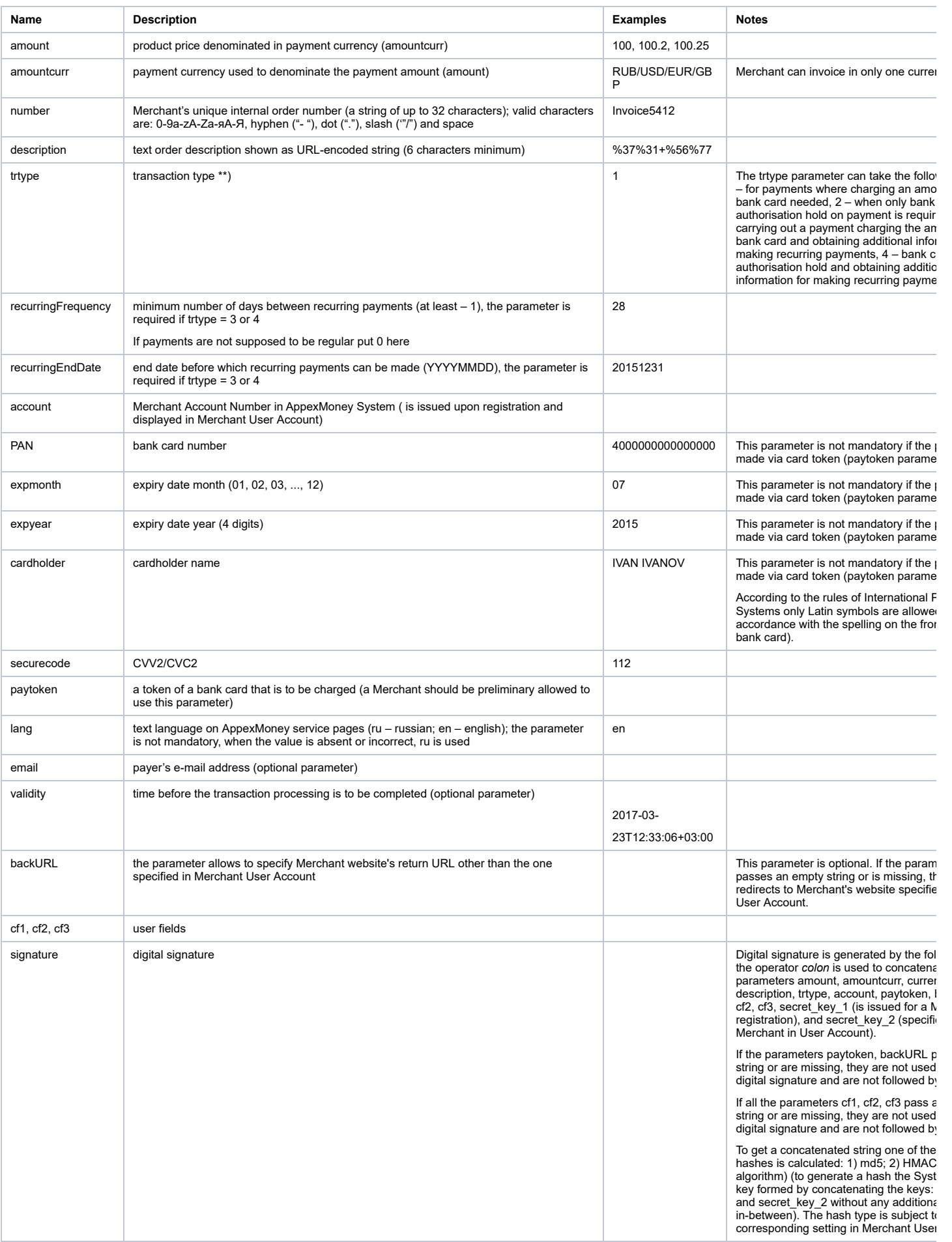

```
 All the parameters must be transmitted in UTF-8 encoding.
```
**Invoice form template (PHP/HTML)**

```
<?
   $PAN = "4000000000000000";
   $exnumber = "07":$expyear = "2015";
   $cardholder = "IVAN IVANOV";
   $securecode = "112";
   $amount = "10.23";
   $amountcurr = "RUB";
    $currency = "MBC";
   $number = "5412";
    $description = urlencode("Test payment of $amount $amountcurr");
   $trtype = "1";
    $account = "acc001002";
    $paytoken = "";
   $backURL = "";
    $signature .= "$amount:$amountcurr:$number:$description:";
   $signature .= "$trtype:$account:";
    if ($paytoken != "") $signature .= "$paytoken:"; if ($backURL != "") $signature .= "$backURL:";
    $signature .= "secret_key_1:secret_key_2";
    $signature = strtoupper(md5($signature));
?>
<form action="https:// ecommerce.appexmoney.com/api/payment/*****" method=POST>
<input type="hidden" name="PAN" value="<?print $PAN?>">
<input type="hidden" name="expmonth" value="<?print $expmonth?>">
<input type="hidden" name="expyear" value="<?print $expyear?>">
<input type="hidden" name="cardholder" value="<?print $cardholder?>">
<input type="hidden" name="securecode" value="<?print $securecode?>">
<input type="hidden" name="amount" value="<?print $amount?>">
<input type="hidden" name="amountcurr" value="<?print $amountcurr?>">
<input type="hidden" name="number" value="<?print $number?>">
<input type="hidden" name="description" value="<?print $description?>">
<input type="hidden" name="trtype" value="<?print $trtype?>">
<input type="hidden" name="account" value="<?print $account?>">
<input type="hidden" name="signature" value="<?print $signature?>">
<input type="submit" value="Pay">
</form>
```
#### <span id="page-4-1"></span><span id="page-4-0"></span>**Request for making a payment without redirecting to appexmoney webpage**

If Merchant's webpage complies with the PCI DSS standards (verified SAQ of Category D is available), and it is necessary to accept payments without switching to AppexMoney service webpage, then data is transmitted to AppexMoney service with certain payment redirection parameters making a POST-call at the address: **https://ecommerce.appexmoney.com/api/payment/execute**

The following parameters must be set correctly:

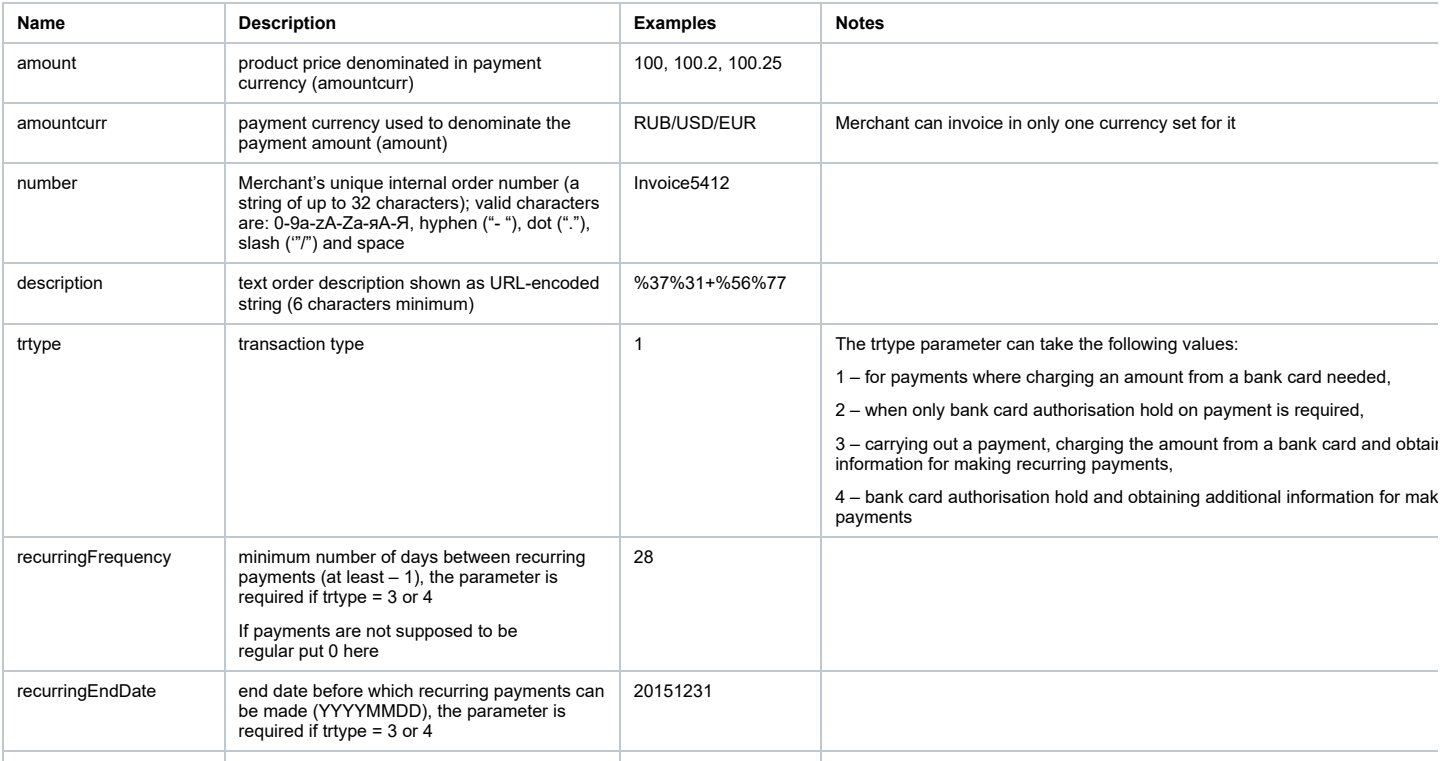

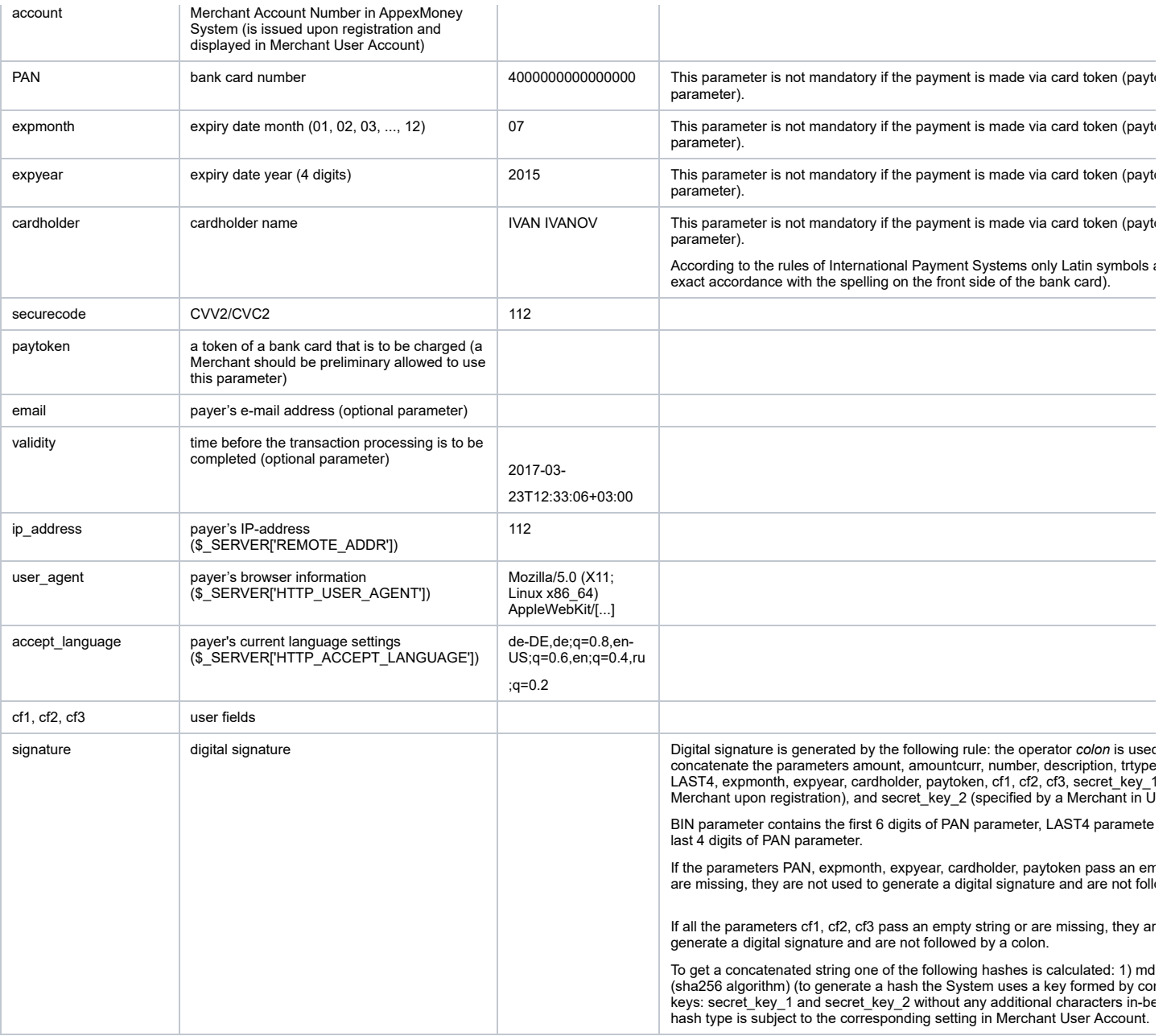

All the parameters must be transmitted in UTF-8 encoding.

#### <span id="page-5-0"></span>Request for making a payment without redirecting to AppexMoney webpage using secure card data transmission (cryptogram checkout)

If Merchant's webpage complies with the PCI DSS standards (verified SAQ of Category D is available), and it is needed to accept payments without redirecting to appexmoney<br>Service webpage, data transmission to process a pay

Along with that, the same parameters should be correctly set as when integrating **Request for making a payment without redirecting to appexmoney webpage**, except for<br>parameters **signature** and card's data **PAN, expmonth, e** data generated by the script.

All the parameters must be transmitted in UTF-8 encoding.

**Instruction for using the script collecting and encypting card details**

<span id="page-5-1"></span>**Form requirements**

- 
- Must operate via HTTPS connection with valid SSL certificate. Boxes shouldn't have "name" attribute this prevents card data from reaching the server when sending a form.
- The input box of a card number must support 16 to 19 digits input.

#### <span id="page-5-2"></span>**Cryptogram Requirements**

- Must be generated only by the original checkout script downloaded from the system addresses. The cryptogram cannot be stored after payment and cannot be used again.
- 

#### <span id="page-5-3"></span>**Script Installation**

The following script must be added to the payment form page code

```
<script src="https://ecommerce.appexmoney.com/widget/payframe/distr/checkout/bundle.js"></script>
```
#### **Important notes on use**

The inputs shouldn't have "name" attribute in the card data entry form.

- The card data input boxes must be marked with the attributes:
	- **data-cp="cardNumber"** card number box;
	- **data-cp="expDateMonth"** expiry month box; **data-cp="expDateYear"** expiry year box; **data-cp="cvv"** CVV code box;
	-
	- **data-cp="cardholder"** cardholder name box.

Example form

```
<form id="cardDataForm" autocomplete="off">
   <input type="text" data-cp="cardNumber">
   <input type="text" data-cp="expDateMonth">
   <input type="text" data-cp="expDateYear">
   <input type="text" data-cp="cvv">
   <input type="text" data-cp="name">
   <button type="submit">PAY</button>
</form>
```
<span id="page-6-0"></span>**Implementation variant of cryptogram generation**

```
data.cryptogram = function(formID, account) {
   var form = $(formID)[0];
   var checkout = new Pgw.Checkout(
        // account from Merchant User Account
       account,//"ACC001472",
       // tag containing card data fields
       form
   );
   var result = checkout.createCryptogramPacket();
   if (result.success) {
       // cryptogram is generated
       return result.packet;
   }
   else {
        // input errors are detected, object of `result.messages` format:
        // { cardholder: "There are too many characters in cardholder's name", cardNumber: "Wrong card number" }
        // where `cardholder`, `cardNumber` match the attributes `<input ... data-cp="cardNumber">`
        for (var msgName in result.messages) {
           alert(result.messages[msgName]);
        }
       return;
   }
}('#cardDataForm', data.account);
```
## <span id="page-6-2"></span><span id="page-6-1"></span>**Apple Pay payment registration request**

Data is transmitted to AppexMoney service making a POST-call at the address: **https://secure.appexmoney.ru/api/payment/applepayStart**

The following parameters must be set correctly:

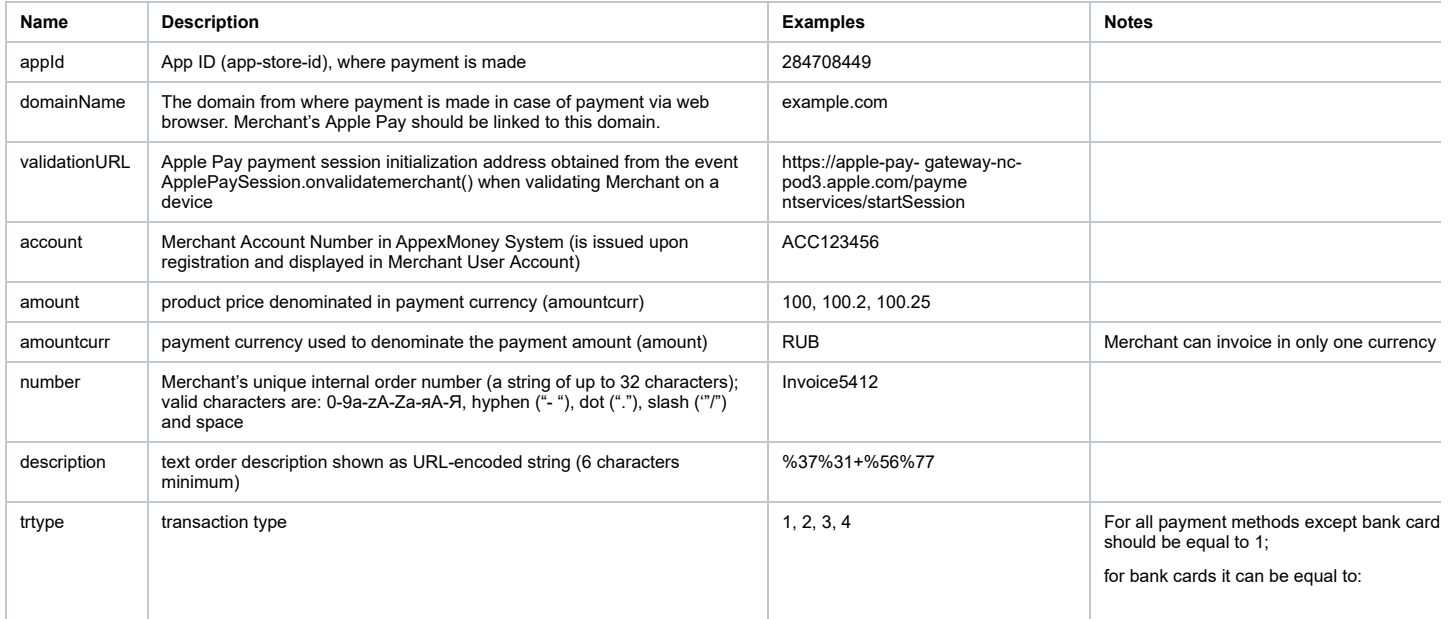

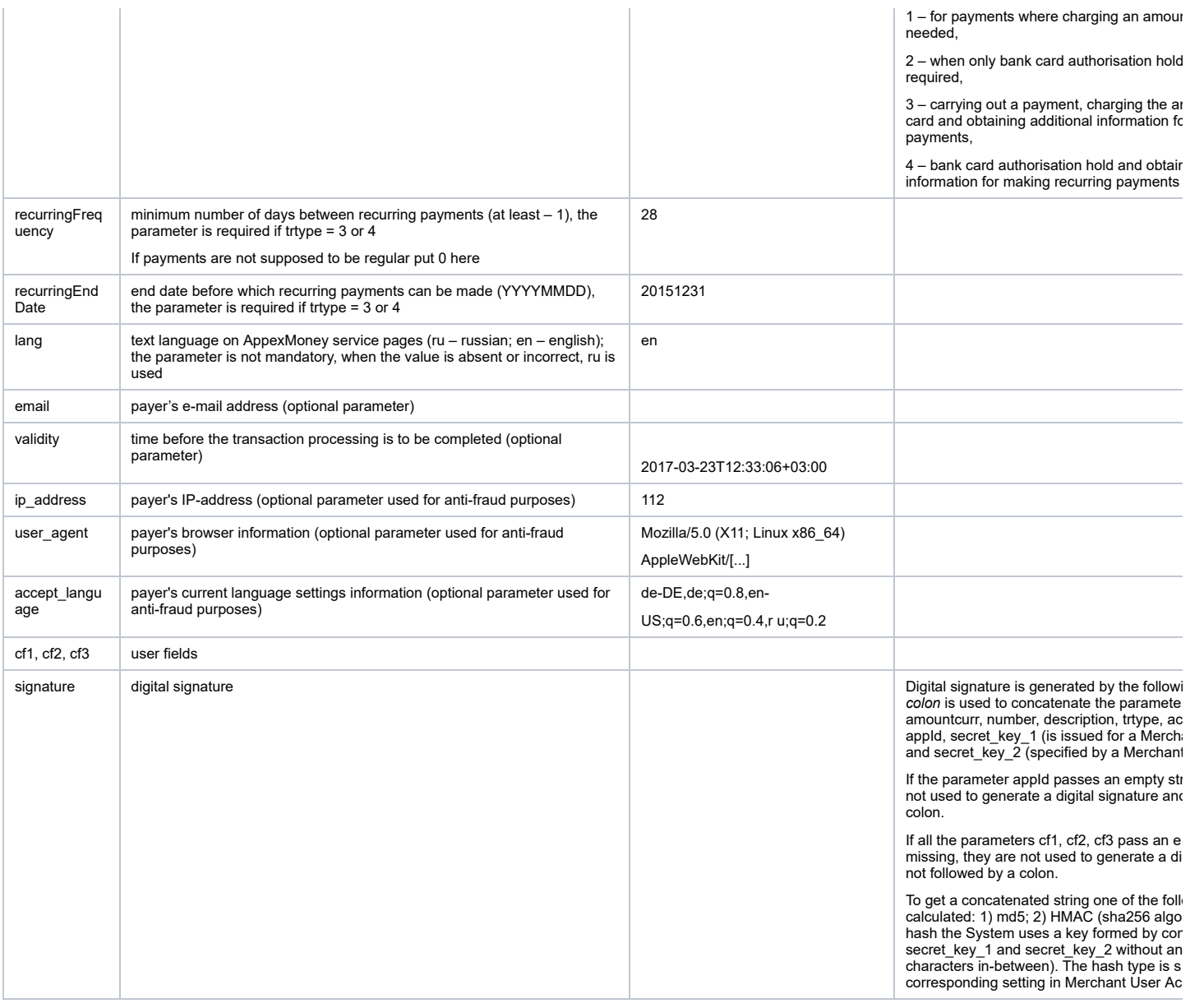

All the parameters must be transmitted in UTF-8 encoding.

You can find the response format in Request for payment registration using ApplePay, [GooglePay](http://integration.appexmoney.com/pages/viewpage.action?pageId=21332162#id-%22AppexMoney%22MerchantInterface-RequestforpaymentregistrationusingApplePay,GooglePaymethod) method

## <span id="page-7-1"></span><span id="page-7-0"></span>**Apple Pay payment completion request**

The result of the payment authorization process on payer's device is an Apple Pay payment token containing encrypted card token data and the payment data which are to be<br>transmitted to AppexMoney Service making a POST-call

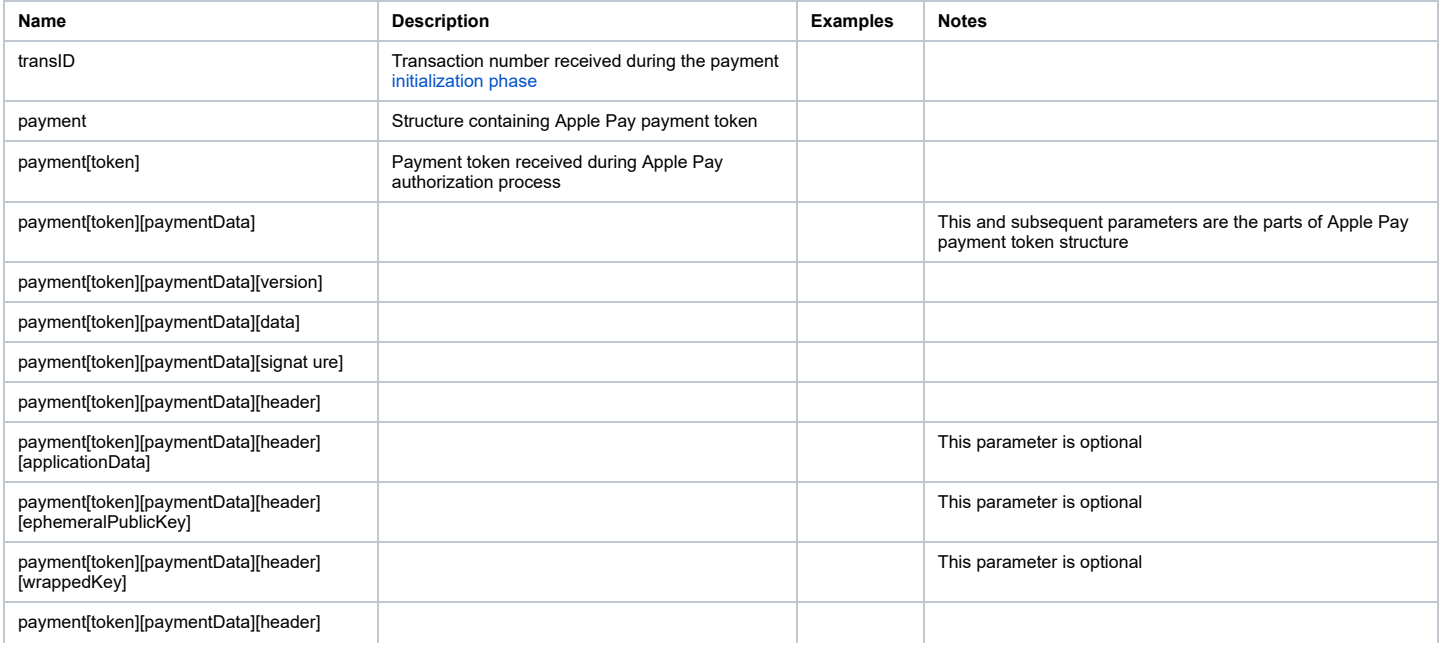

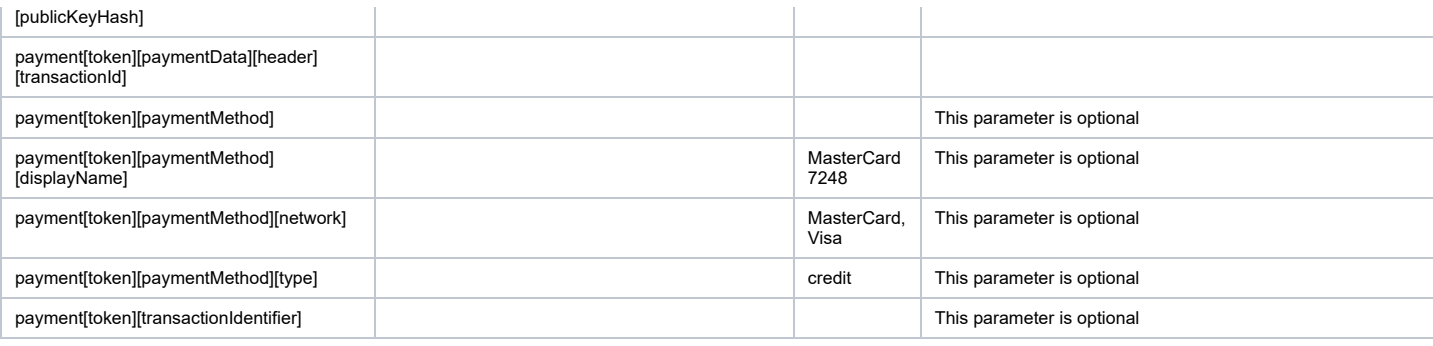

You can find the response format in Request for payment completion using ApplePay, [GooglePay](http://integration.appexmoney.com/pages/viewpage.action?pageId=21332162#id-%22AppexMoney%22MerchantInterface-RequestforpaymentcompletionusingApplePay,GooglePaymethod) method

## <span id="page-8-1"></span><span id="page-8-0"></span>**Request for making one-stage payment using Apple Pay method**

If Merchant's method of integration with Apple Pay provides for self-initialization of an Apple Pay session, prior payment registration with AppexMoney may not be necessary. In this<br>case, payment data and Apple Pay payment

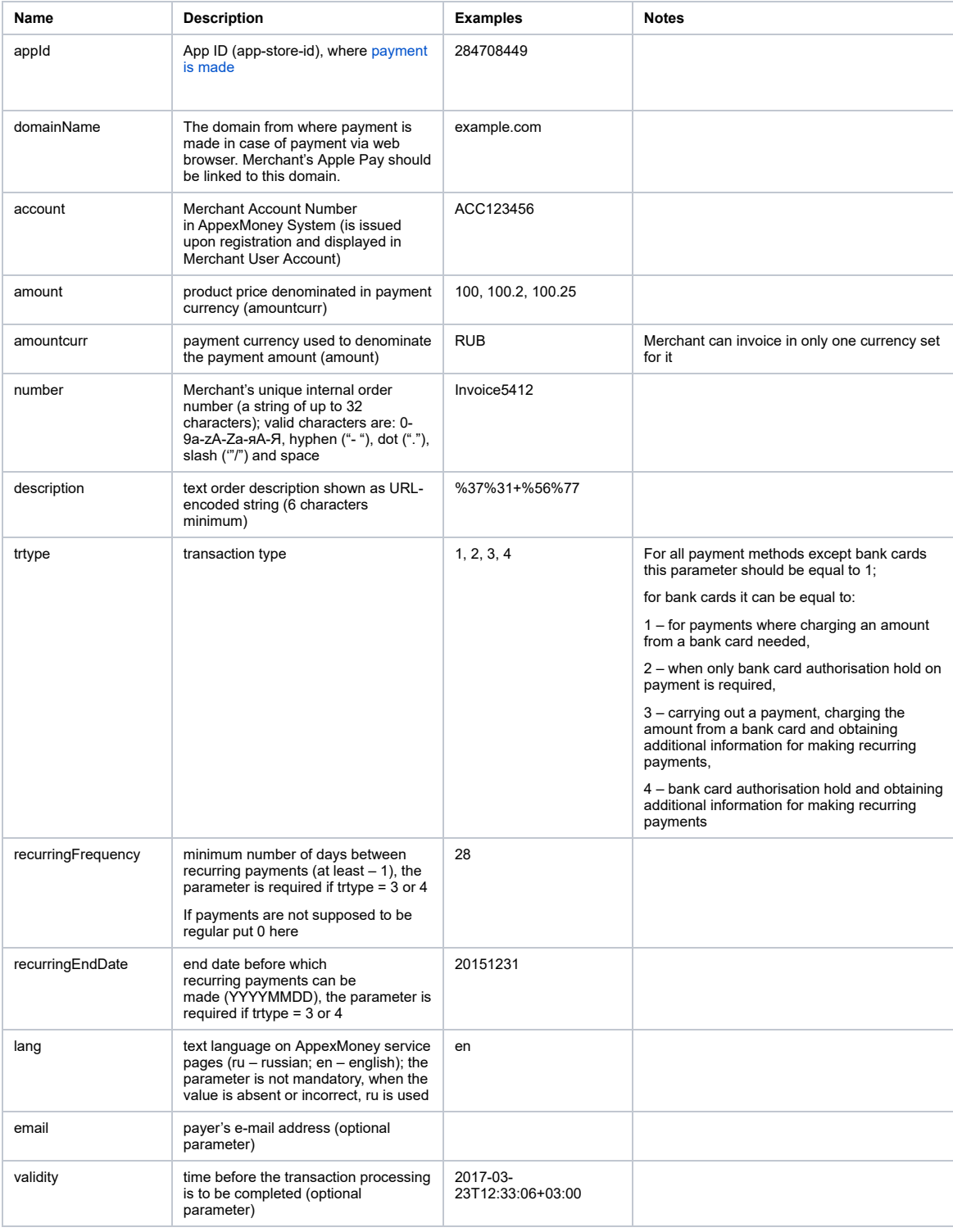

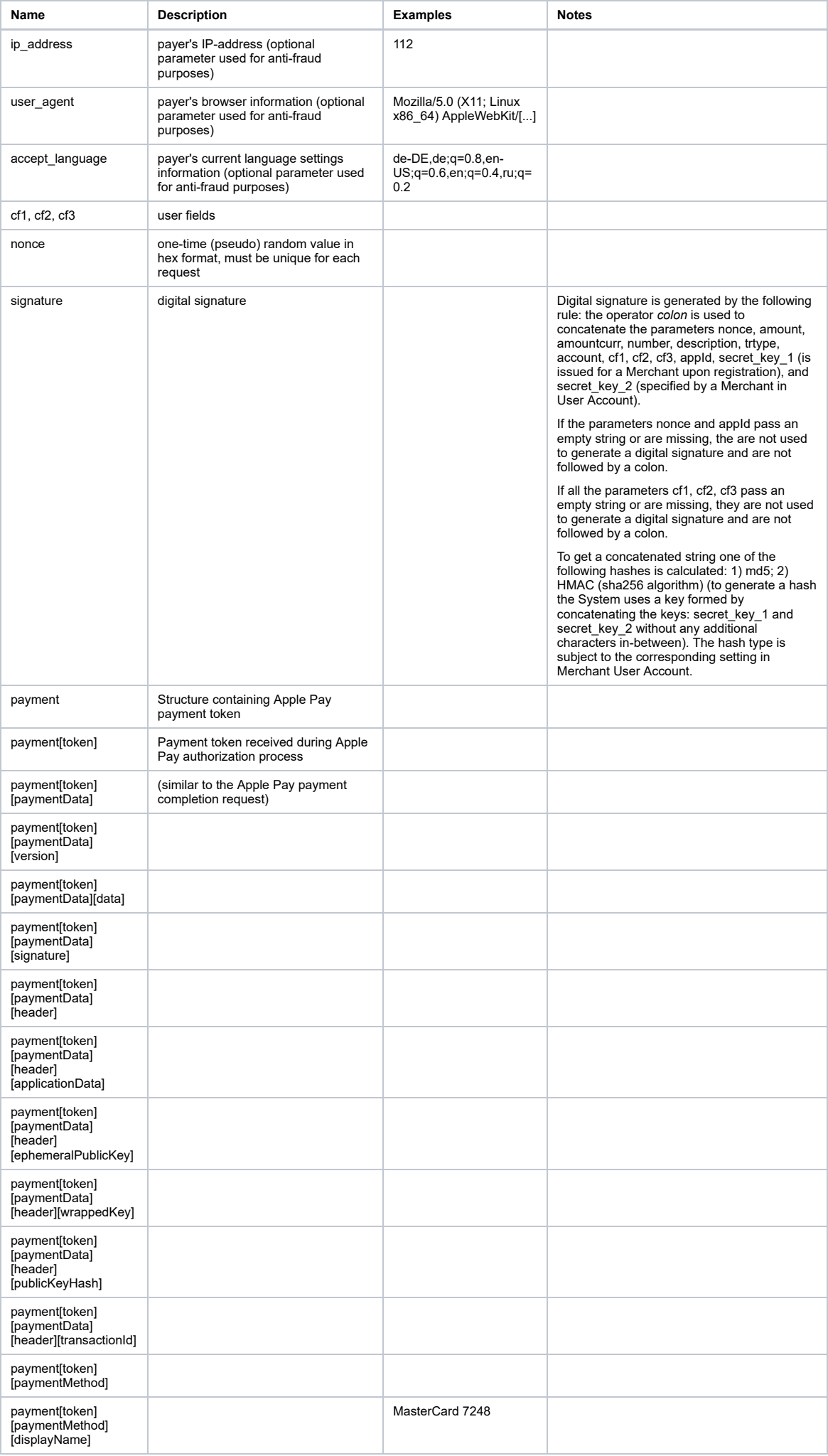

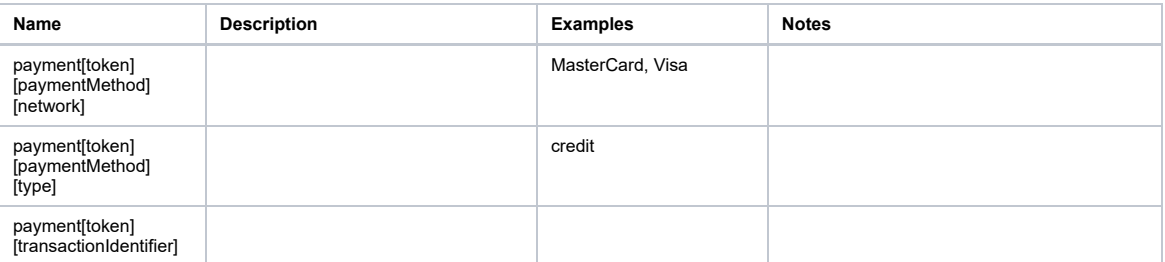

#### <span id="page-10-1"></span><span id="page-10-0"></span>**Google Pay payment registration request**

Before you start integrating your app, please make sure that your solution complies with:

- 
- developers documentation: <https://developers.google.com/pay/api/android/><br>brand guidelines: <https://developers.google.com/pay/api/android/guides/brand-guidelines><br>integration checklist: https://developers.google.com/pay/api/
- 
- If you plan to connect payment on a site using your web page, please make sure that your solution complies with the following:
	- developers documentation: <https://developers.google.com/pay/api/web/>
	- brand guidelines: <https://developers.google.com/pay/api/web/guides/brand-guidelines> integration checklist: <https://developers.google.com/pay/api/web/guides/test-and-deploy/integration-checklist>

Necessary parameters for Google Pay integration

Gateway:system\_identifier

GatewayMerchantId (is provided with company support)

Please note that Google Pay payment method is supported only for Visa and Mastercard cards

## Data is transmitted to AppexMoney service making a POST-call at address:: **https://ecommerce.appexmoney.com/api/payment/googlepayStart**

The following parameters must be set correctly:

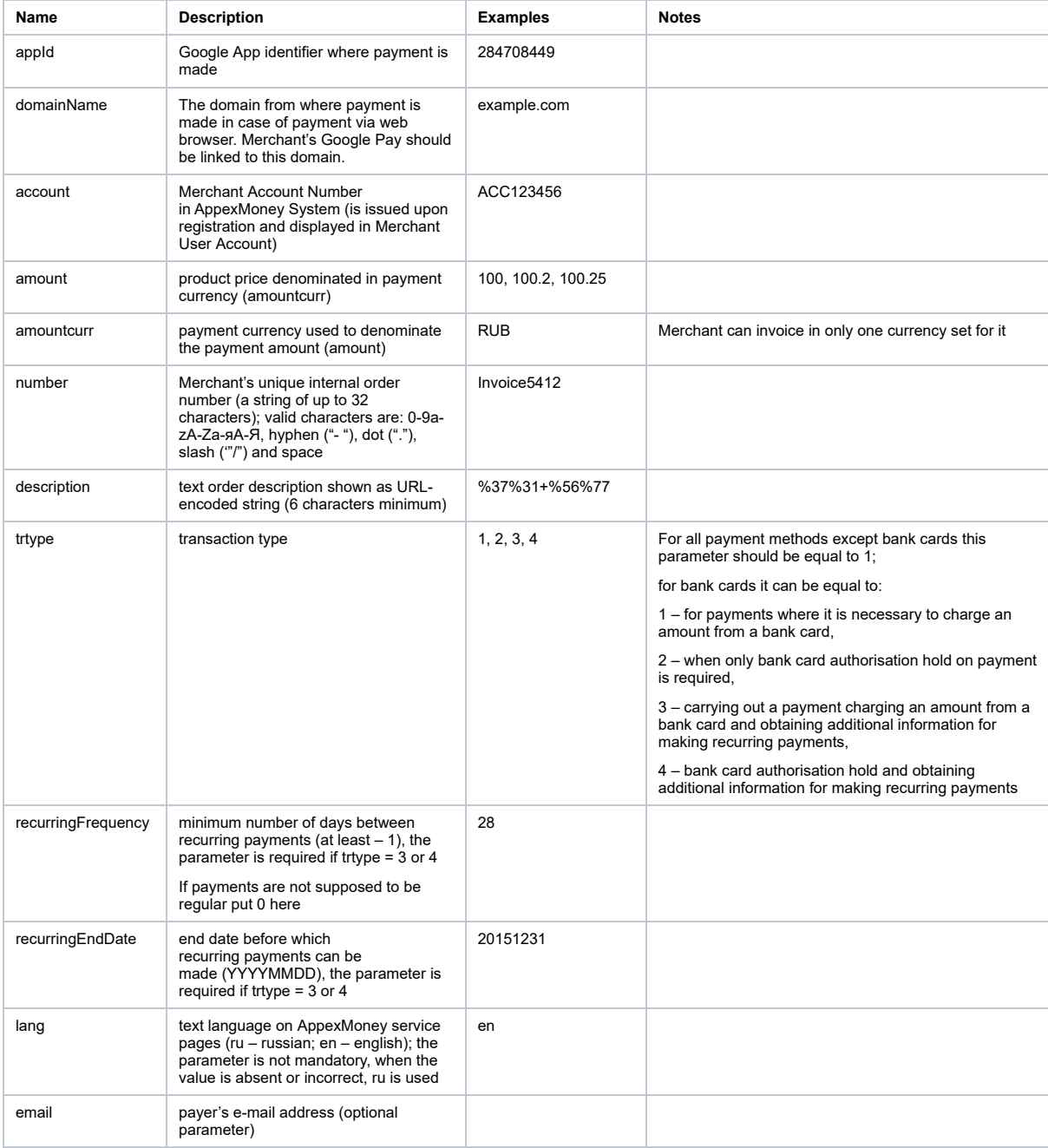

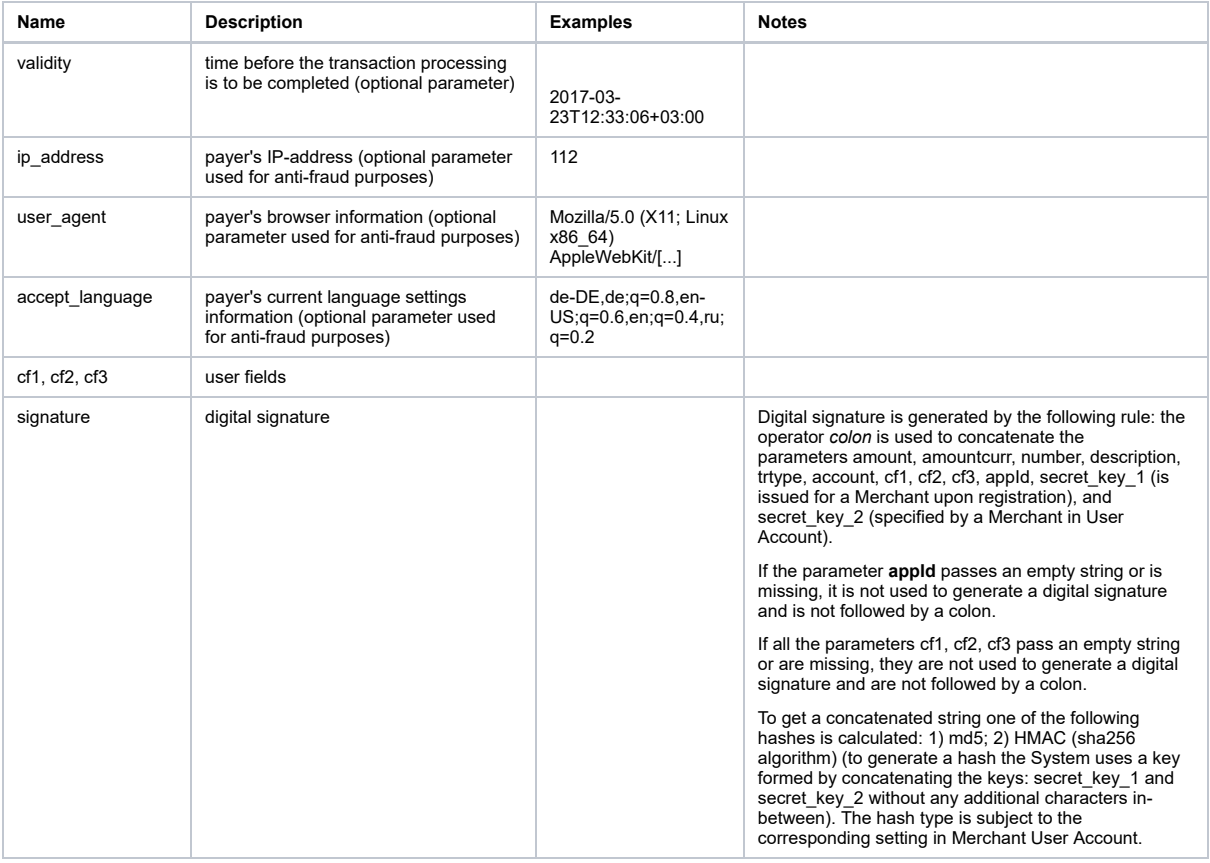

All the parameters must be transmitted in UTF-8 encoding.

#### <span id="page-11-0"></span>**Google Pay payment completion request**

The result of a payment authorization process on payer's device is a Google Pay payment token containing encrypted card token data and payment data that must be transmitted to<br>AppexMoney Service making a POST-call at the a

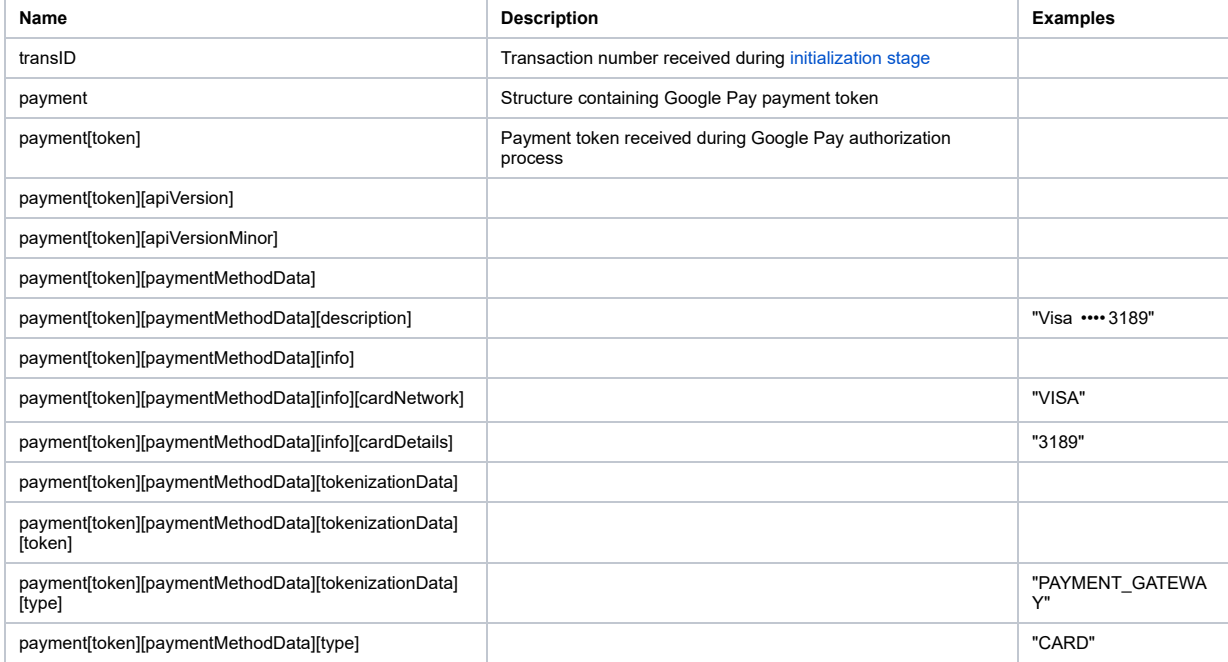

## <span id="page-11-1"></span>**AppexMoney request for transaction confirmation**

In the cases listed below, AppexMoney Service performs a POST-call at a predetermined http(s) address of a Merchant to confirm the operation.

The call is made in the following cases:

- upon initial request for [switching](#page-1-4) to payment provided all the request parameters of the online shop form are transmitted correctly

That said the following parameters are transmitted:

– to request to switch to a payment with the choice of payment [methods](#page-1-4) /bank card data input on the Service side:

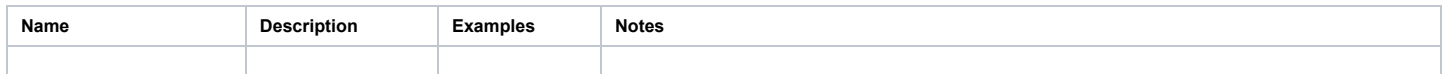

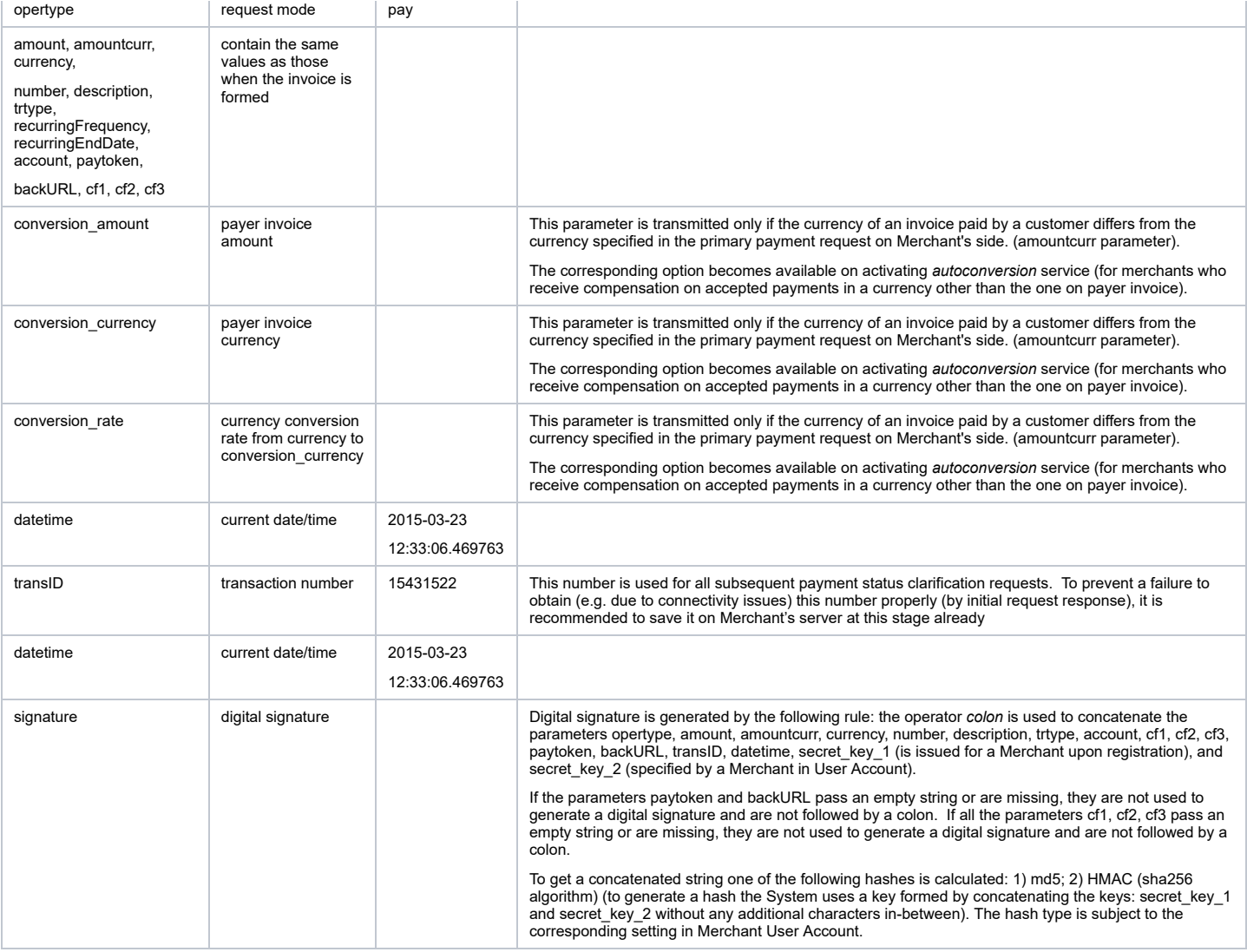

## to request to switch to a payment with bank card details [transmission](#page-2-0)

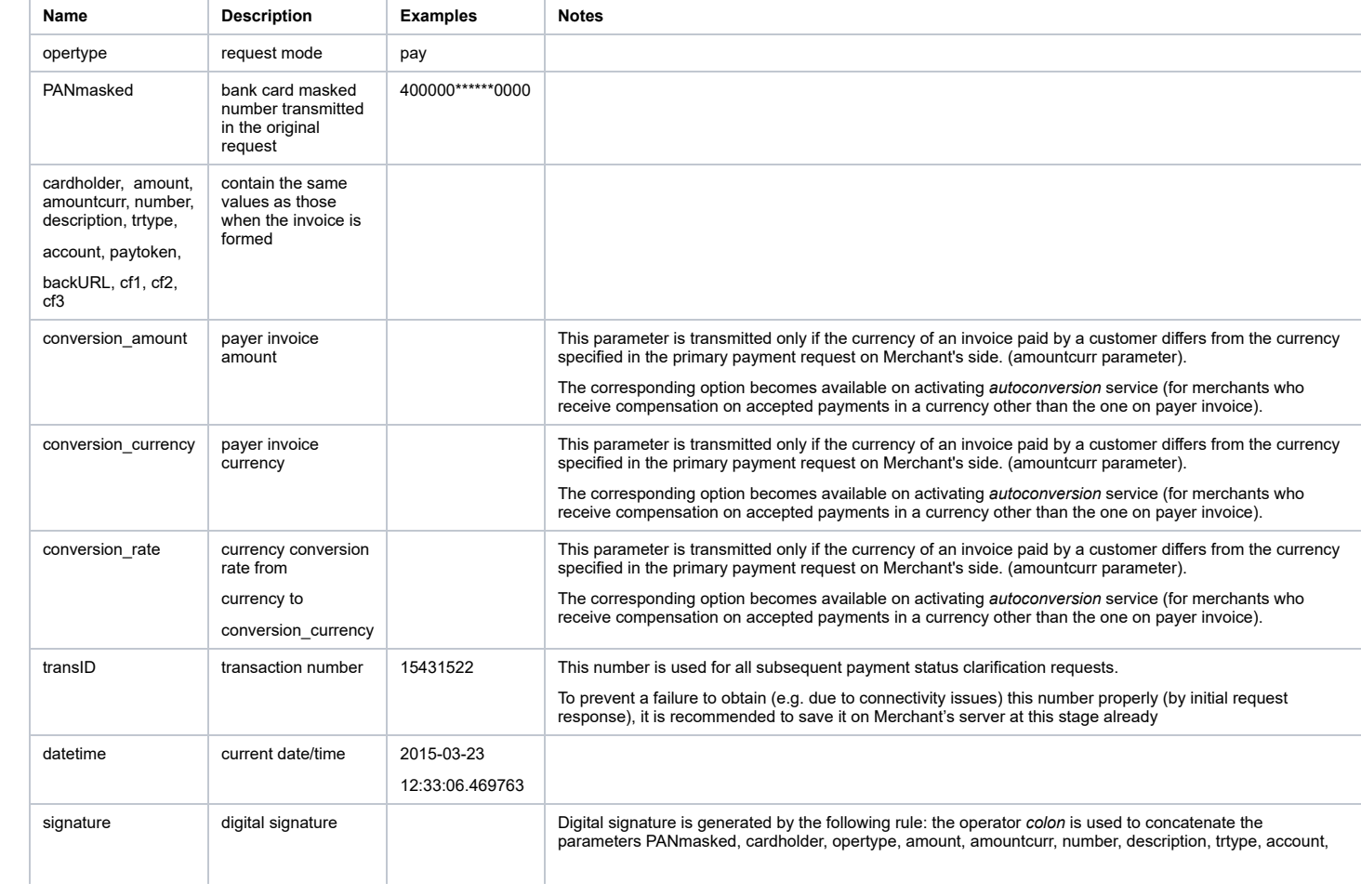

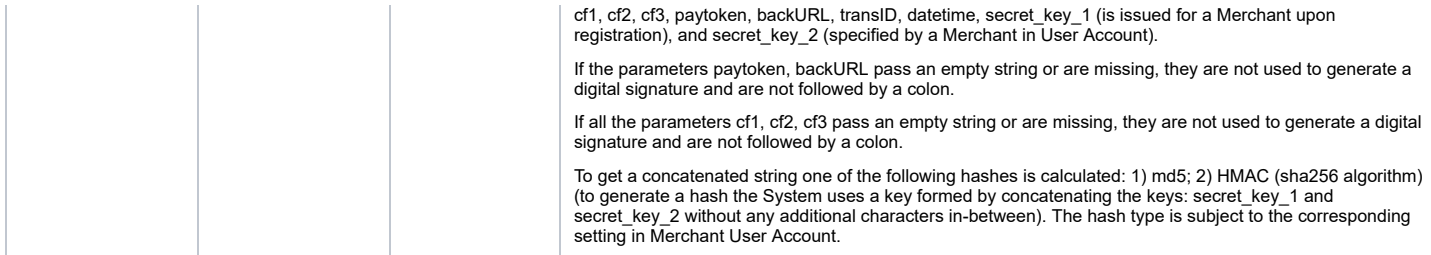

## to request for payment execution without switching to the [AppexMoney](#page-4-1) Service website and to request for payment [registration](#page-6-2) when using Apple Pay method:

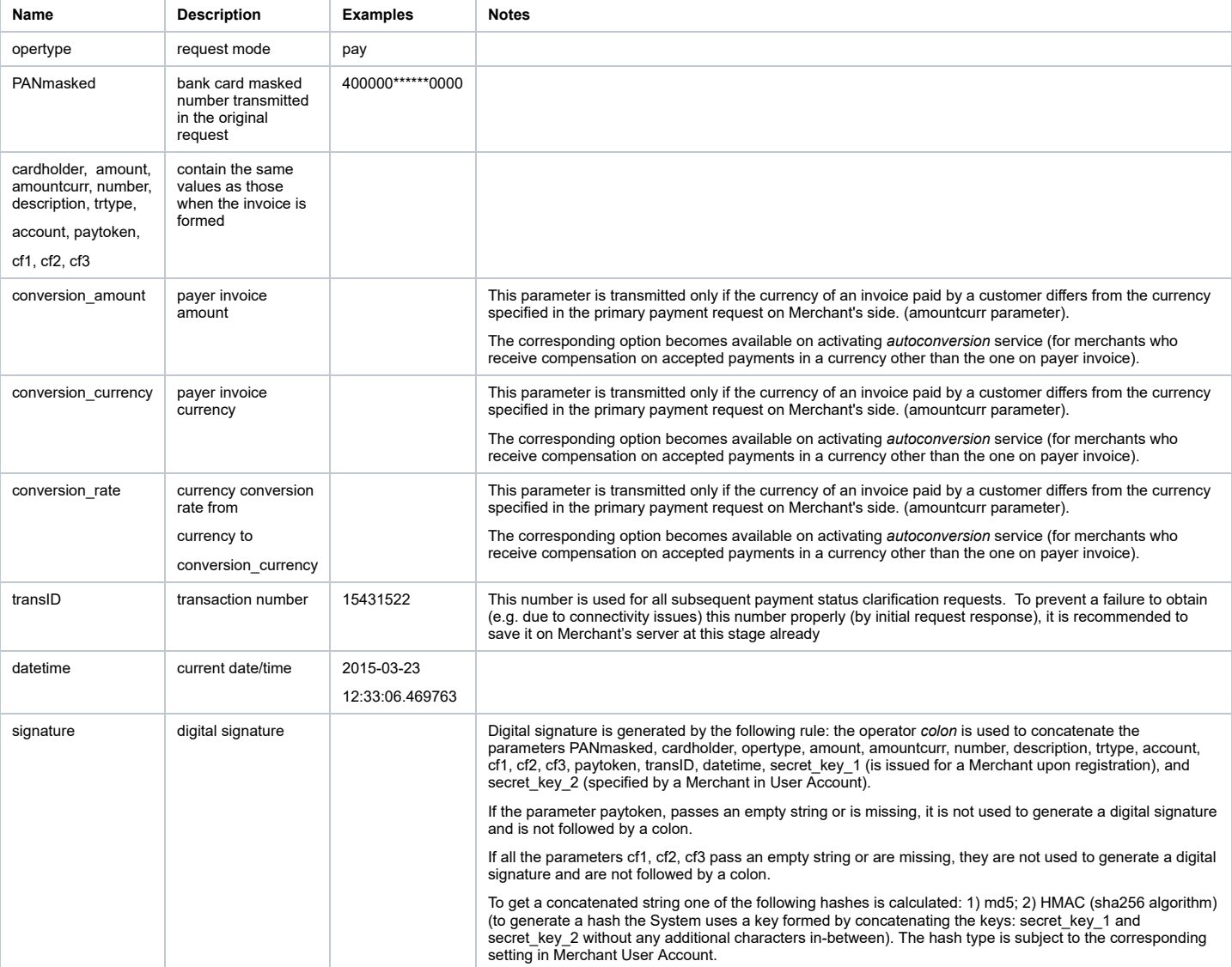

## upon [authorization](#page-22-1) hold release request:

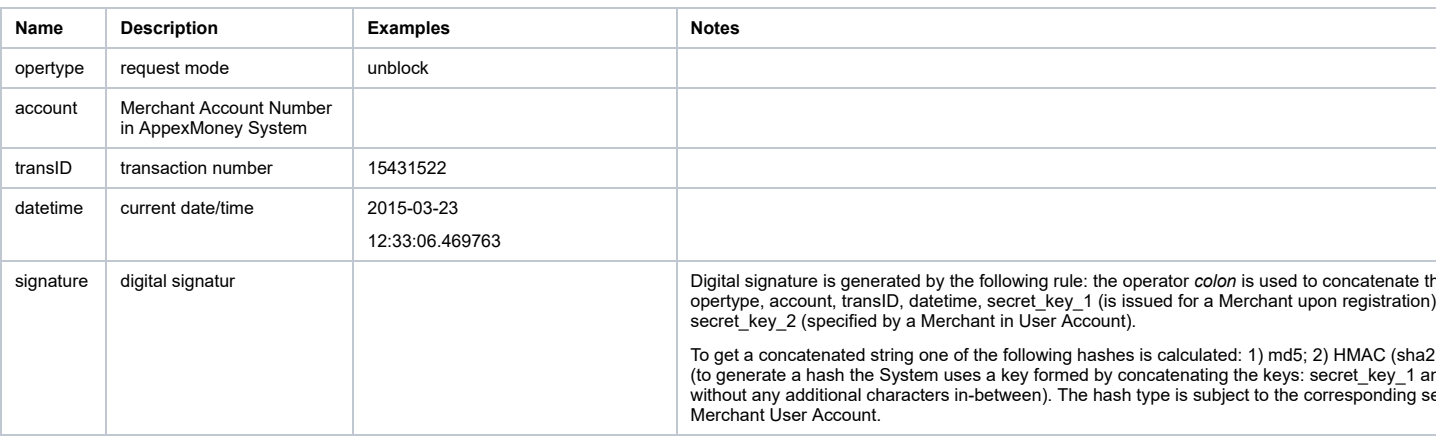

## upon [authorization](#page-23-1) hold charge request:

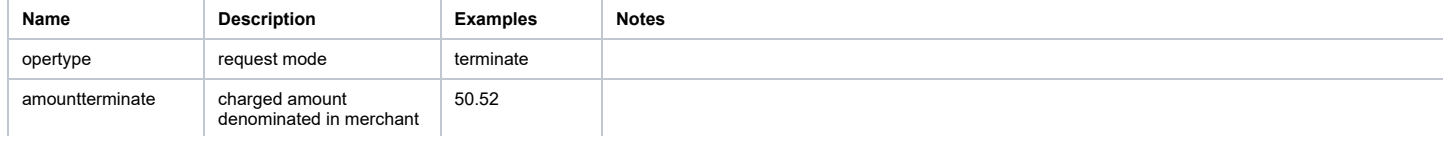

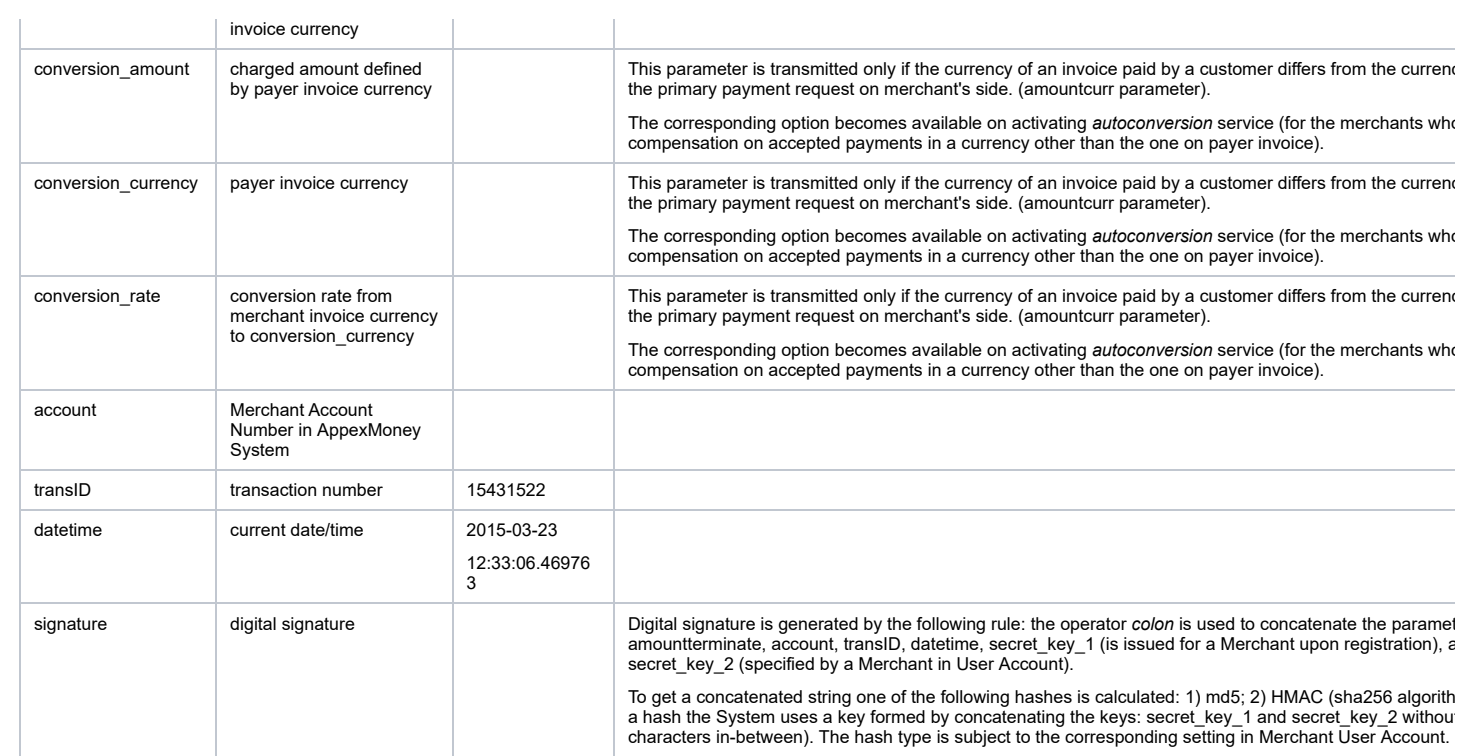

#### upon partial or full transaction [cancellation:](#page-24-1)

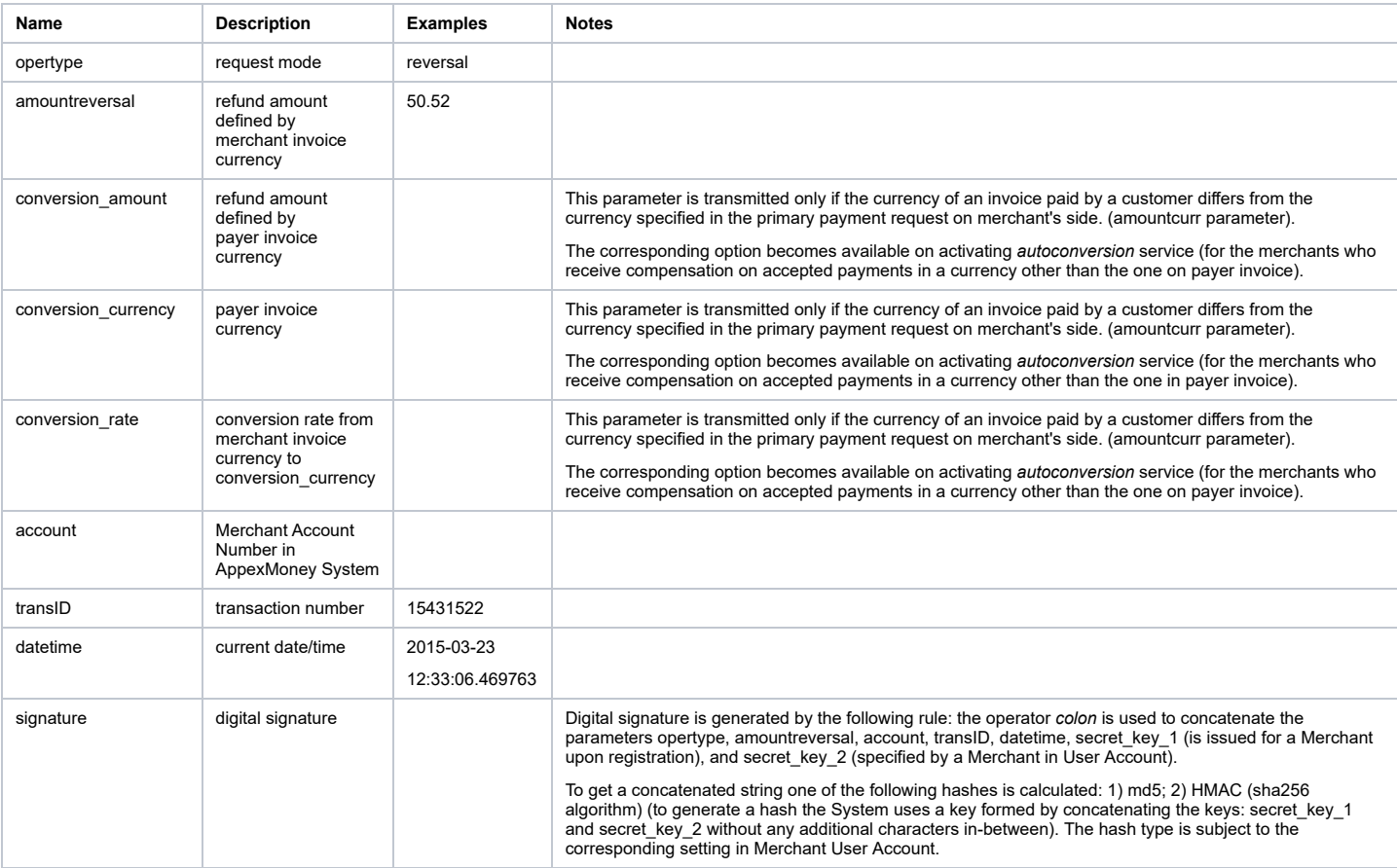

When transaction confirmation received, a Merchant should send a transID value in response to each of the above requests. In case of any other response, the transaction will not be carried out, and AppexMoney will return t

## upon carrying out recurring payment the following parameters are [transmitted:](#page-25-1)

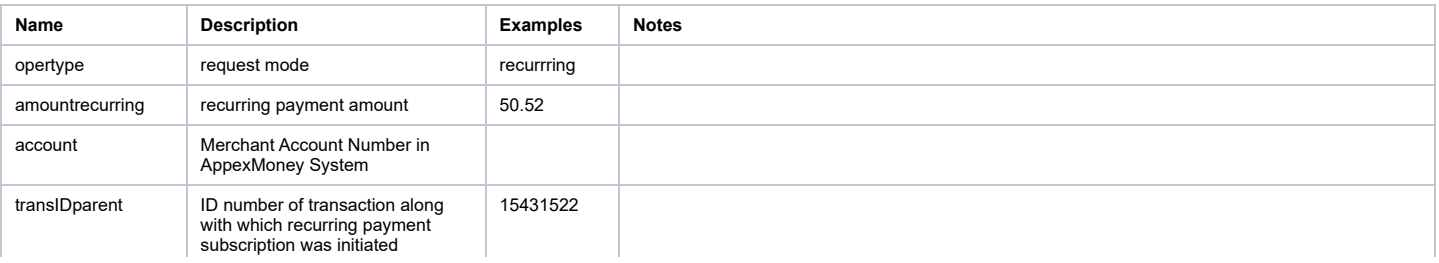

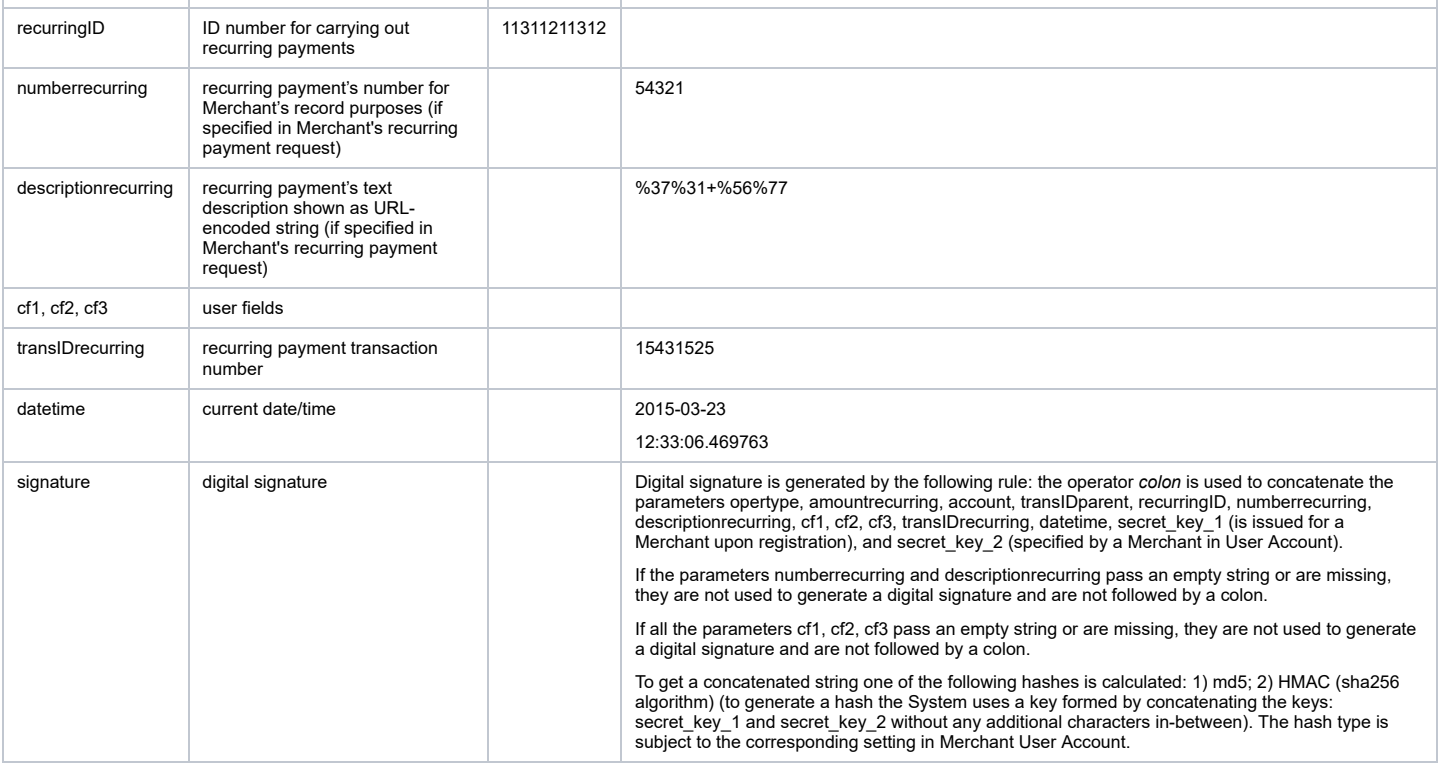

In case of operation approval, a Merchant should send a transIDrecurring value in response to this request. In case of any other response, the operation will not be carried **O** In case of operation approval, a Merchant should send a translDrecurring value, and AppexMoney will return the error of missing operation confirmation.

```
<?
   $opertype = $_POST["opertype"];
   switch($opertype)
    {
   case "pay":
       $opertype = $_POST["opertype"];
        $amount = $_POST["amount"];
        $amountcurr = $_POST["amountcurr"];
        $currency = $_POST["currency"];
        $number = $_POST["number"];
        $description = $_POST["description"];
        $account = $_POST["account"];
        $paytoken = $_POST["paytoken"];
        $backURL = $_POST["backURL"];
        $transID = $_POST["transID"];
        $dattice = $ POST["datetime"];
        $signature = $_POST["signature"];
        // Performing actions to determine correctness
        // transmitted parameters
        $testsig = "$opertype:$amount:$amountcurr:";
        $testsig .= "$currency:$number:$description:";
        $testsig .= "$account:";
        if ($paytoken != "") $testsig .= "$paytoken:"; if ($backURL != "") $testsig .= "$backURL:";
        $testsig .= "$transID:$datetime:";
        $testsig .= "secret_key_1:secret_key_2";
        $testsig = strtoupper(md5($testsig));
        if ($signature==$testsig)
        {
            if (Payment is to be carried out)
           {
               print $transID; exit(-1);
           }
        }
        print "No, thanks"; // for cancellation of making
                           // a payment any sequence of symbols
                           // can be returned
        break;
```
**case** "terminate":

**Analysis of a request on Merchant's server (opertype=pay)**

## <span id="page-16-0"></span>AppexMoney response to a payment redirection request

## <span id="page-16-1"></span>For requests to switch to a payment with the choice of payment [methods/bank](#page-2-0) card data input on the Service side, switching to payment with **bank card details transmission and request for [one-stage](#page-8-1) payment with Apple Pay method**

If any parameters of the original request are not filled in or filled in incorrectly, as well as if no confirmation of payment has been received from a Merchant, redirection at Merchant's<br>address indicated in backURL field

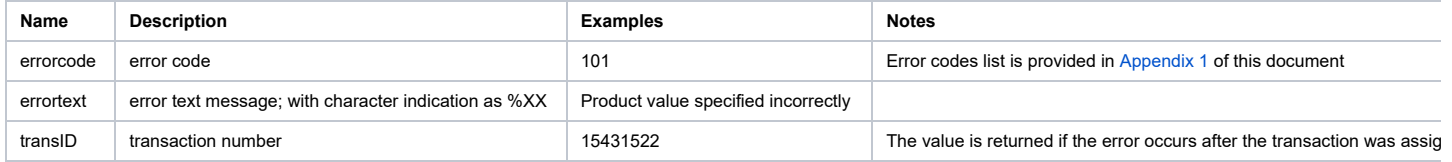

#### <span id="page-16-2"></span>**To request for payment execution without redirecting to [AppexMoney](#page-4-1) Service website**

Request results in a json-response containing the following parameters:

#### status

transID

[additional parameters]

Parameter status may contain one of the following values:

- OK (operation successfully completed): this status is a terminal one on condition there are no refunds for the corresponding transaction; in case of making refunds, including partial ones, the transaction status will be changed to reversal
- authorise (blocked Amount); the status isn't terminal one; according to the rules of international payment systems, for transactions with this status a Merchant should send charge or release request: for VISA cards - within 5 days, for MasterCard - within 7 days<br>error (operation execution error); the status can be either terminal or non-terminal, for example, in case the first payment attempt
- payment system, made another (successful) payment attempt
- wait (pending response from payment system); this status is non-terminal if 3 additional parameters are transmitted (ACSURL, PaReq, MD), AppexMoney service goes into<br>standby mode waiting from a Merchant for the results of

Additional parameters:

#### • in case the transaction has one of the following statuses: OK, authorise:

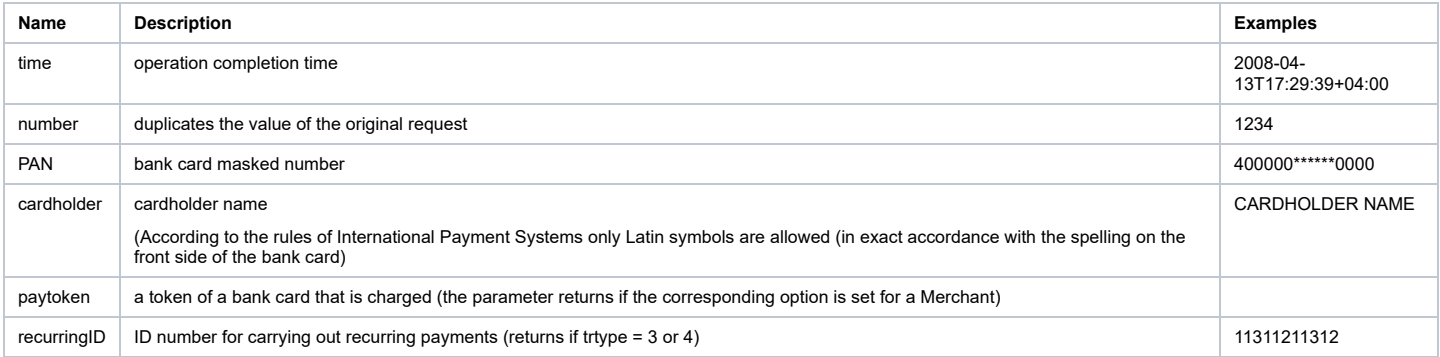

• in case of an error (status = error):

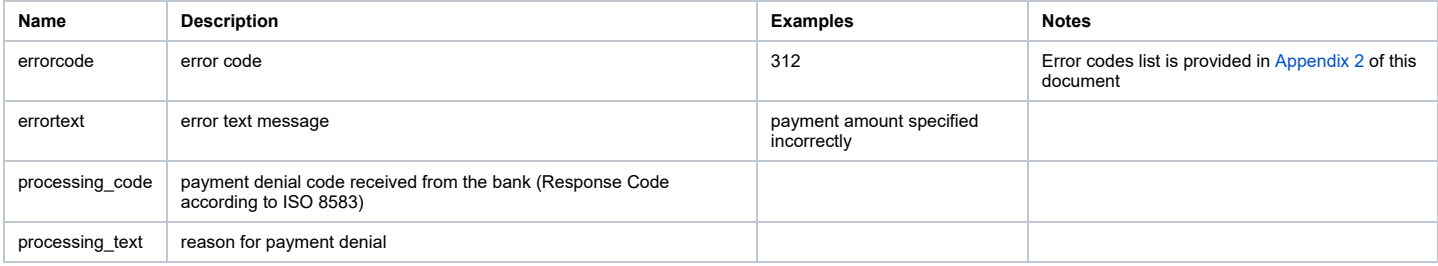

If in the payment status query the appinfo was equal to 1, in the response to the request (when transaction status: OK, authorise, or error) *additional parameters* given in the table of [Information](#page-18-1) on payment made are transmitted. In case the transaction status is equal to an error, transmission of additional parameters is carried out only if the transaction is rejected in accordance with anti-fraud policy rules.

in case the final information about the payment has not been received from payment system or has been received additional information required to make a payment (status = wait):

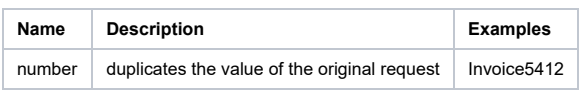

When additional information required to make a payment has been received from the payment system, the following parameters are also transmitted:

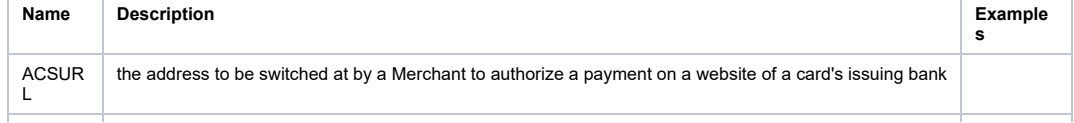

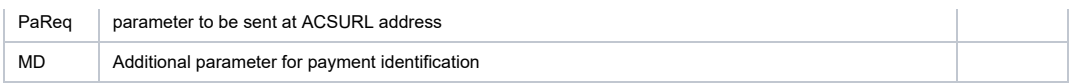

Having received such an answer, a Merchant should send a payer to the page specified in the parameter ASCURL. Redirection to the ASCURL must be done by a POST method transmitting the following parameters:

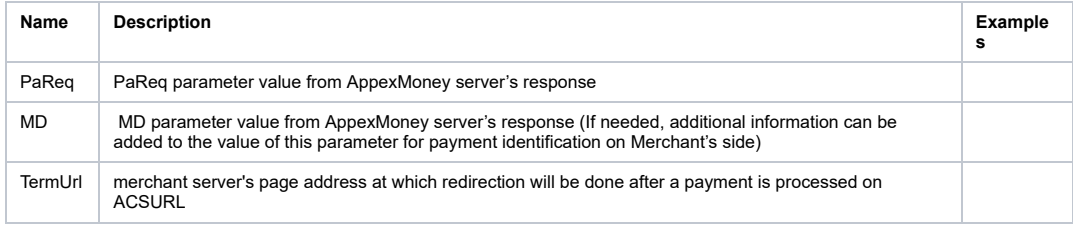

The parameters PaRes and MD will be transmitted to the TermUrl page, MD will contain the same value that was transmitted in ACSURL request.

If necessary, the value of the original MD parameter that was received from the AppexMoney server must be restored from the MD value. After that, in order to complete payment processing on the payment system's side it is necessary to make a POST call at the address: **https://ecommerce.appexmoney.com/api/payment/pares**

The following parameters must be set correctly:

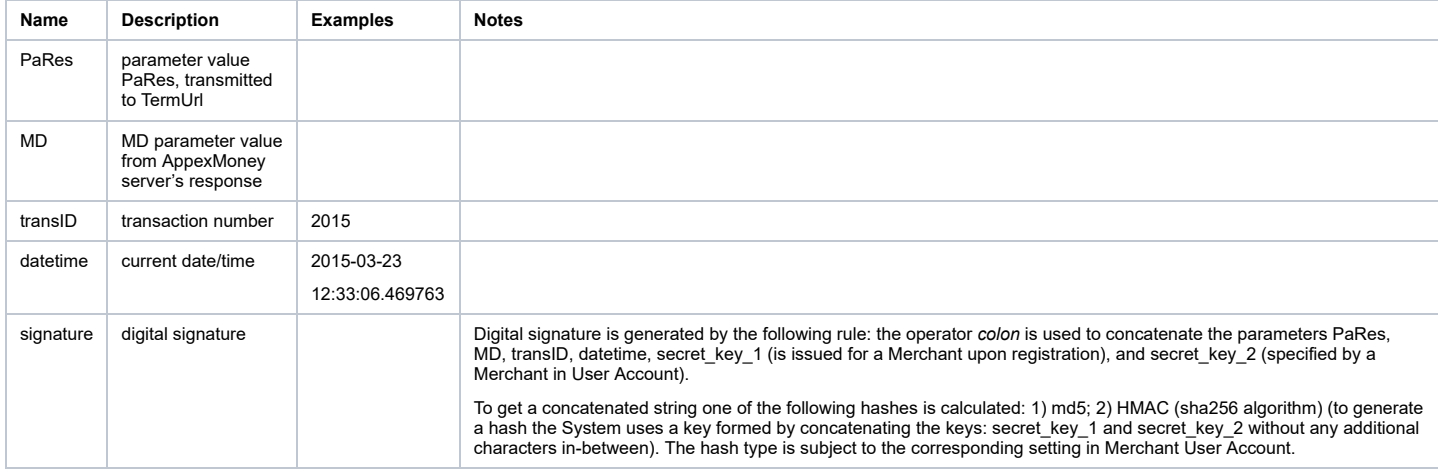

The answer to this request is the same as the answer to the request for payment status.

#### <span id="page-17-0"></span>**Request for payment registration using ApplePay, GooglePay method**

Request results in a json-response containing the following parameters:

status

transID

[additional parameters]

Parameter status may contain one of the following values:

- error (operation execution error); the status can be either terminal or non-terminal, for example, in case the first payment attempt failed, but the client, staying in Merchant's payment system, made another (successful) payment attempt wait (pending request for payment [completion](#page-7-1) by Apple Pay method)
- 

Additional parameters:

• in case of an error (status = error):

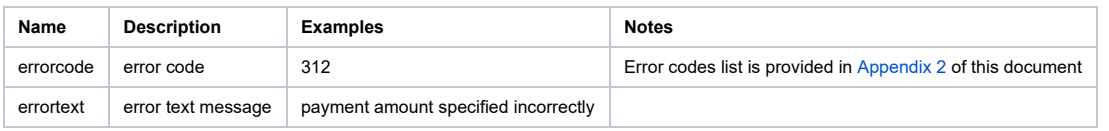

#### <span id="page-17-1"></span>**Request for payment completion using ApplePay, GooglePay method**

Request results in a json-response containing the following parameters:

status

transID

[additional parameters]

Parameter status may contain one of the following values:

- error (operation execution error); the status can be either terminal or non-terminal, for example, in case the first payment attempt failed, but the client, staying in Merchant's payment system, made another (successful) payment attempt
- wait (waiting for payment system's response)

Additional parameters:

 $\bullet$  in case of an error (status = error):

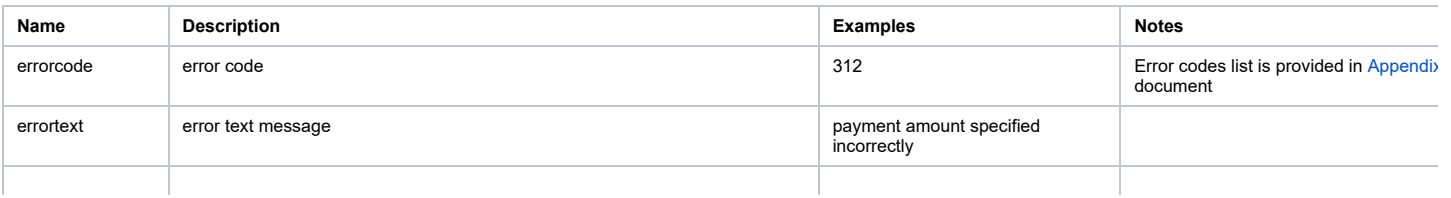

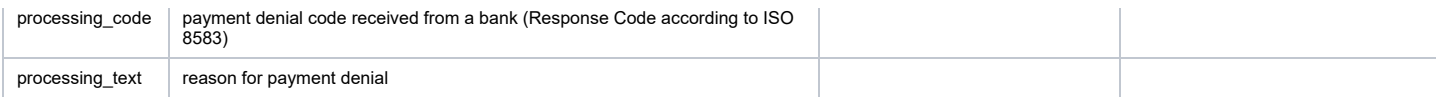

## <span id="page-18-1"></span><span id="page-18-0"></span>Information on payment made

It is necessary to process this information if payments are accepted online (for example, when selling electronic products/services to which a payer must get immediate access after payment).

If the field "payment status notification URL" (statusURL) is filled in Merchant User Account, after a successful payment is done a POST-call requests the address contained in it, with the following parameters:

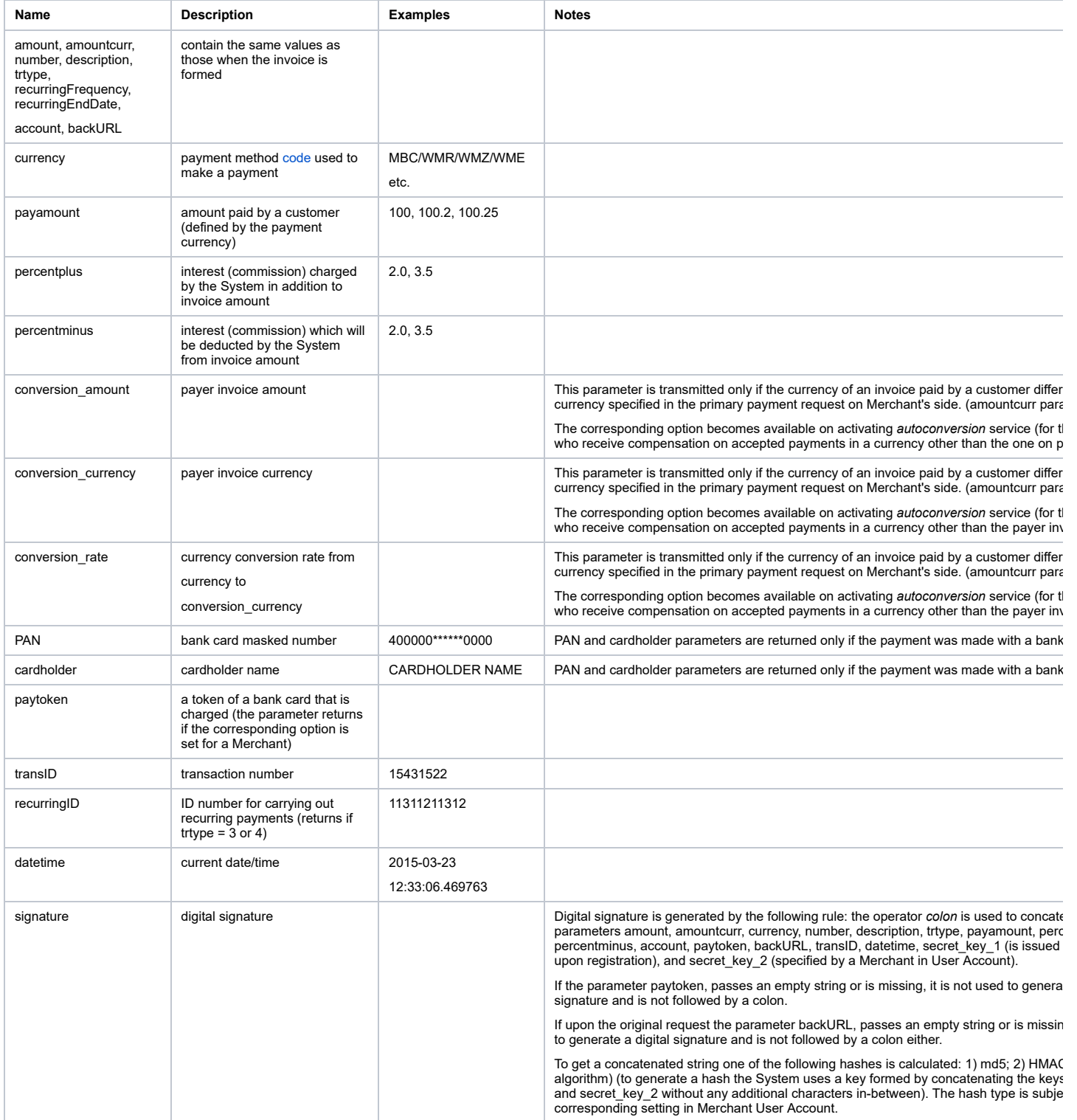

In case a payment is made with a bank card and the option to receive anti-fraud information is active in Merchant Acount, then *additional parameters* are returned:

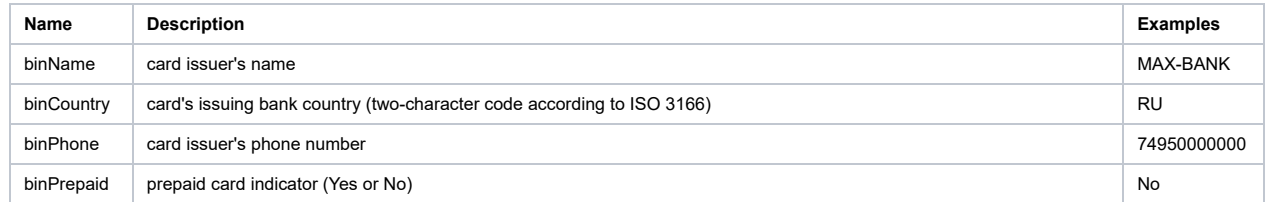

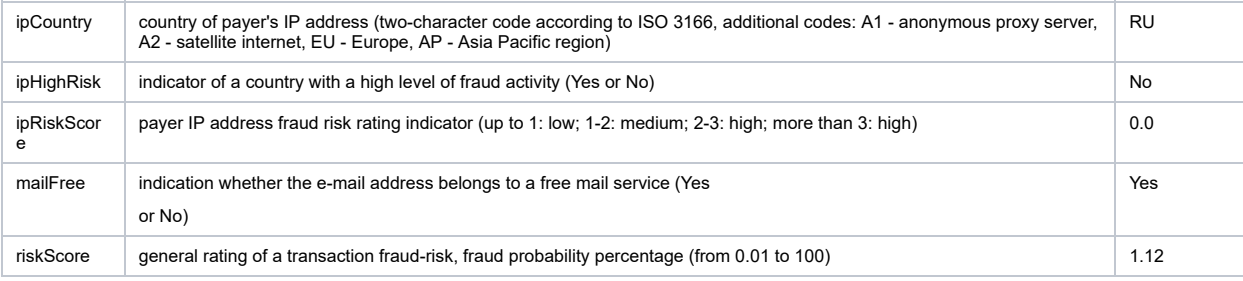

As an additional check you can use IP address analysis - all appexmoney calls are made from **XXX.XXX.XXX.XXX** address.

In response to this request, a Merchant should return "OK" symbols. In case of any other response, our server will repeat similar requests (subject to the choice of the appropriate option in Personal Account) in some time intervals within a few hours since the moment of successful payment until receiving "OK" response. In case of not receiving response "OK" within this period of time the corresponding message will be sent at Merchant's e-mail.

In order to prevent the situation when the info about successful payment isn't received by a Merchant (for example, in case of long-term unavailability of merchant's server), it is<br>recommended to make payment status reques until a payment acquires one of the terminal statuses.

If a Merchant is connected to the fiscal mode, then after successful payment AppexMoney Service will send a fiscal receipt to the client by e-mail. E-mail address for sending a fiscal<br>receipt can be filled by a payer in th

```
Checking invoice payment (PHP)
<?
    $amount = $_POST["amount"];
   $amountcurr = $_POST["amountcurr"];
    $currency = $_POST["currency"];
    $number = $_POST["number"];
   $description = $_POST["description"];
   $trtype = $_POST["trtype"];
   $payamount = $_POST["payamount"];
    $percentplus = $_POST["percentplus"];
    $percentminus = $_POST["percentminus"];
    $account = $_POST["account"];
   $backURL = $_POST["backURL"];
    $transID = $_POST["transID"];
    $datetime = $_POST["datetime"];
    $signature = $_POST["signature"];
    $testsig = "$amount:$amountcurr:$currency:$number:";
    $testsig .= "$description:$trtype:$payamount:$percentplus:";
    $testsig .= "$percentminus:$account";
    if ($backURL != "") $testsig .= "$backURL:";
    $testsig .= "$transID:$datetime:";
    $testsig .= "secret_key_1:secret_key_2";
    $testsig = strtoupper(md5($testsig));
   if ($signature==$testsig)
    {
        // The digital signature is correct, the invoice is paid,
        // change order status
    }
?>
```
#### <span id="page-19-0"></span>Redirection to Merchant's website after payment

A return after a payment to Merchant's website (in case a Merchant supports the return) is made at the address specified in "URL for return after payment" (backURL) field in Merchant User Account.

The return is made with a POST or GET method (indicated by a Merchant in User Account) with following parameters transmission:

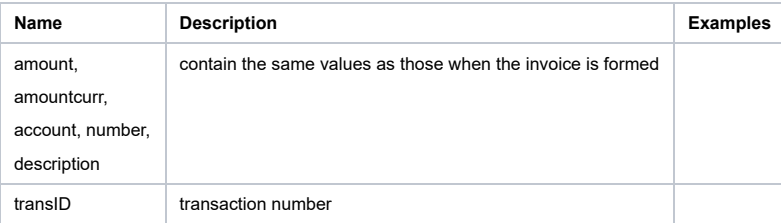

In case of unsuccessful payment, two additional parameters are also transmitted:

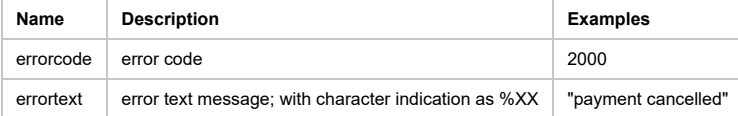

The fact of return page opening cannot be used as a proof of payment (even if there are no fields containing error information). Only the call at the statusURL address described in "Payment [information"](#page-18-1) is <sup>a</sup> guarantee of payment.

**Processing payment information (PHP/HTML)**

```
<?
    $amount = $_POST["amount"];
    $amountcurr = $_POST["amountcurr"];
    $account = $_POST["account"];
    $number = $_POST["number"];
    $description = $_POST["description"];
    $transID = $_POST["transID"];
    $errorcode = $_POST["errorcode"];
    $errortext = $_POST["errortext"];
?>
Amount: <b>>>>>>>>>>>>>>>>>>>>+/b><br>
Amountcurr: <br />
Amountcurr: <br />
<u>Amountcurr</u>:
Account: <b><?print $account?></b><br>
Number: <b>>>>>>>?print $number?></b><br>
Description: <br/>b><?print stripslashes(urldecode($description));?></b><br/>*>>>
Errorcode: <b>>sb><?print $errorcode?></b><br>
Errortext: \langle b \rangle?print urldecode($errortext)?></b><br>
```
## <span id="page-20-0"></span>Additional requests to AppexMoney server for a status of a payment made

If needed, a Merchant can send additional requests for the current transaction status.

The request is sent with a POST-call at the address: **https://ecommerce.appexmoney.com/api/payment/operate**

That said the following parameters should be set correctly:

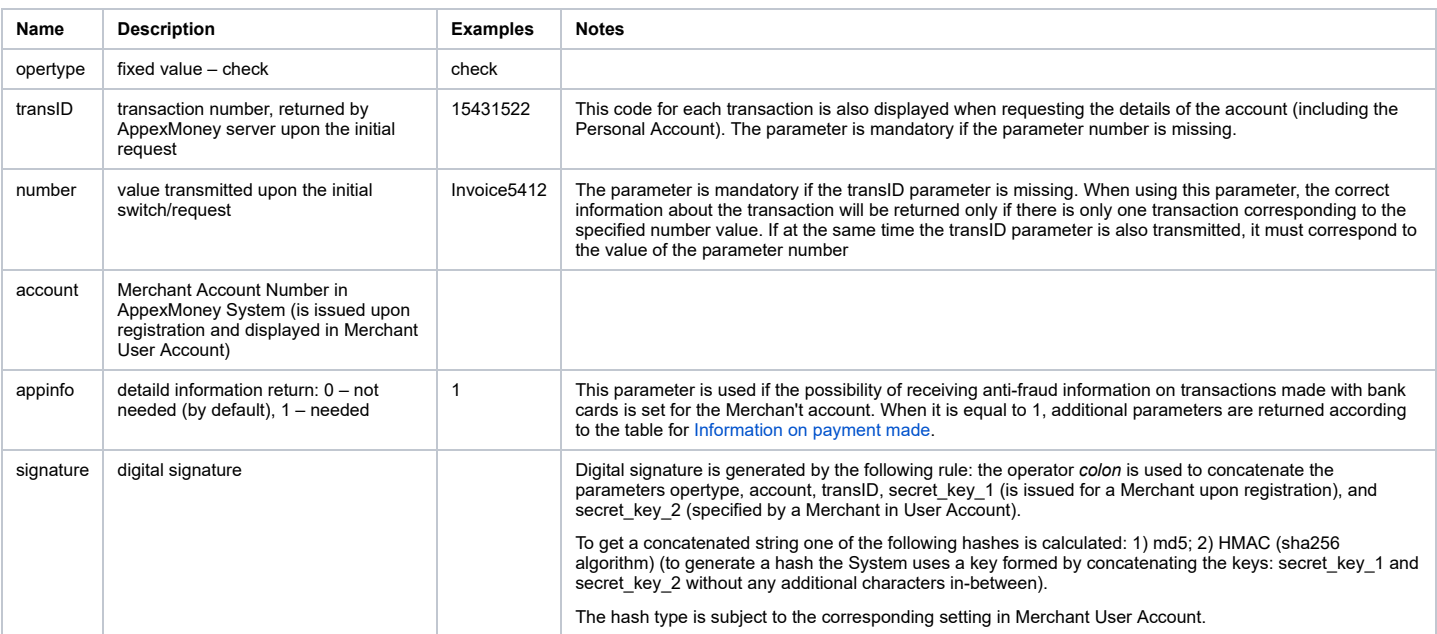

## <span id="page-20-1"></span>Operation result response returned by AppexMoney server to a request for executed payment status

Request results in a json-response containing the following parameters:

status

transID

amount

amountcurr

finalamount

datetime

[additional parameters]

Parameter status may contain one of the following values:

- OK (operation successfully completed): this status is a terminal one on condition that no returns will be made for the corresponding transaction; in case of making refunds, including partial ones, the transaction status will be changed to reversal
- reversal (the transaction is partially or completely cancelled); if the amount of a refund coincides with the amount of the original order, this status is a terminal one; otherwise,  $\ddot{\phantom{a}}$ additional refunds may be done for this transaction (if multiple refunds are supported by the acquiring bank).<br>authorise (blocked Amount); the status isn't terminal one; according to the rules of international payment syst
- charge or release request: for VISA cards within 5 days, for MasterCard within 7 days
- unblocked (released amount); this status is a terminal one; the transaction acquires it after successful [unlocking.](#page-22-1)
- error (operation execution error); the status can be either terminal or non-terminal, for example, in case the first payment attempt failed, but the client, staying in Merchant's<br>payment system, made another (successful) p
- wait (waiting for response from payment system); this status can be either terminal (for example, if a payer, having switched to payment system has closed the browser page and hasn't finished the payment), or non-terminal one, if the payment will be finished by a customer

Parameter finalamount contains the transaction amount including all partial refunds.

Parameter datetime contains the time of processing the incoming request in the format:

YYYY-MM-DDTHH:MM:SS+-HH:MM, for example: 2008-04-13T17:29:39+04:00.

Additional parameters:

#### in case the transaction has one of the following statuses: OK, reversal, authorise, unblocked:

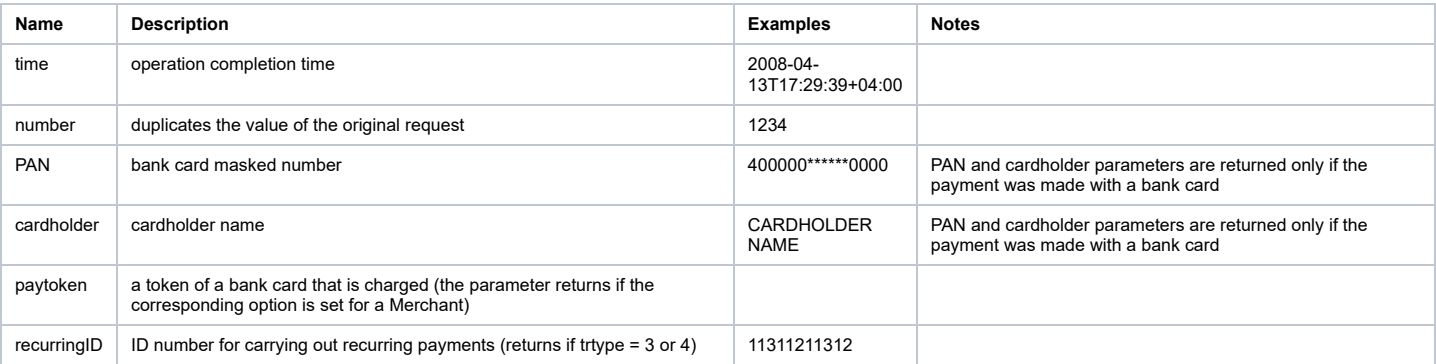

if the transaction has the status: "wait" and the Merchant's account has an active checkbox «Provide step info in the response to payment status check», the step parameter will be passed as an additional parameter in the response body, which can contain one of the following values:

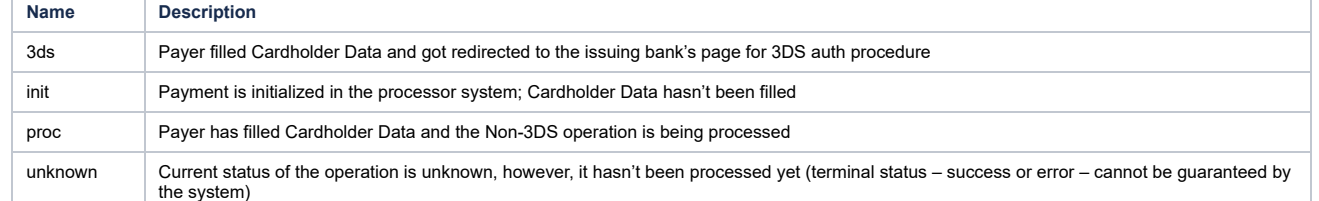

in case the currency of an invoice paid by a customer differs from the currency specified in the initial request for payment by a Merchant (parameter amountcurr). The corresponding option becomes available on activating *autoconversion* service (for the Merchants who receive compensation on accepted payments in a currency other than the payer's invoice one):

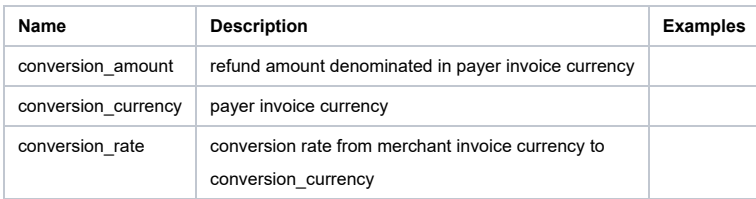

If a Merchant is connected to the fiscal mode, then an additional parameter (data set) fiscal\_data will be returned, each element of which consists of two parameters:

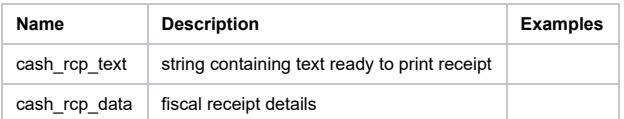

Parameter cash rcp\_data, in its turn is a data set containing the following parameters:

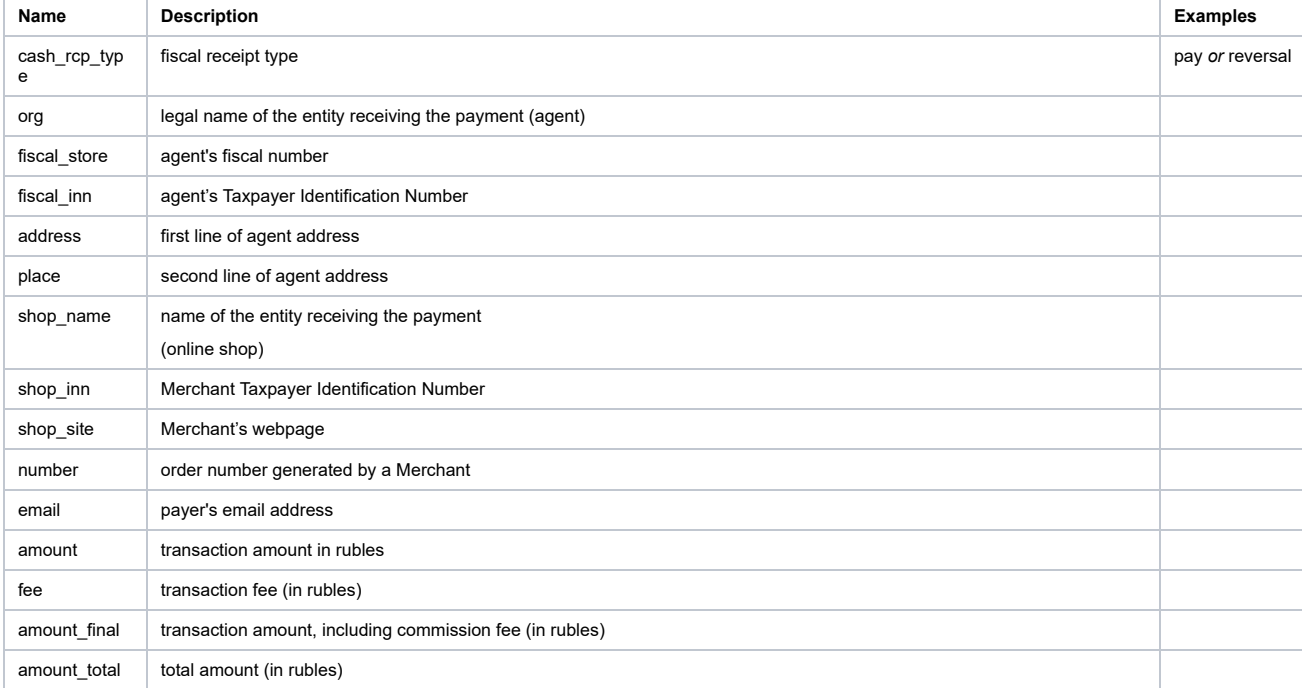

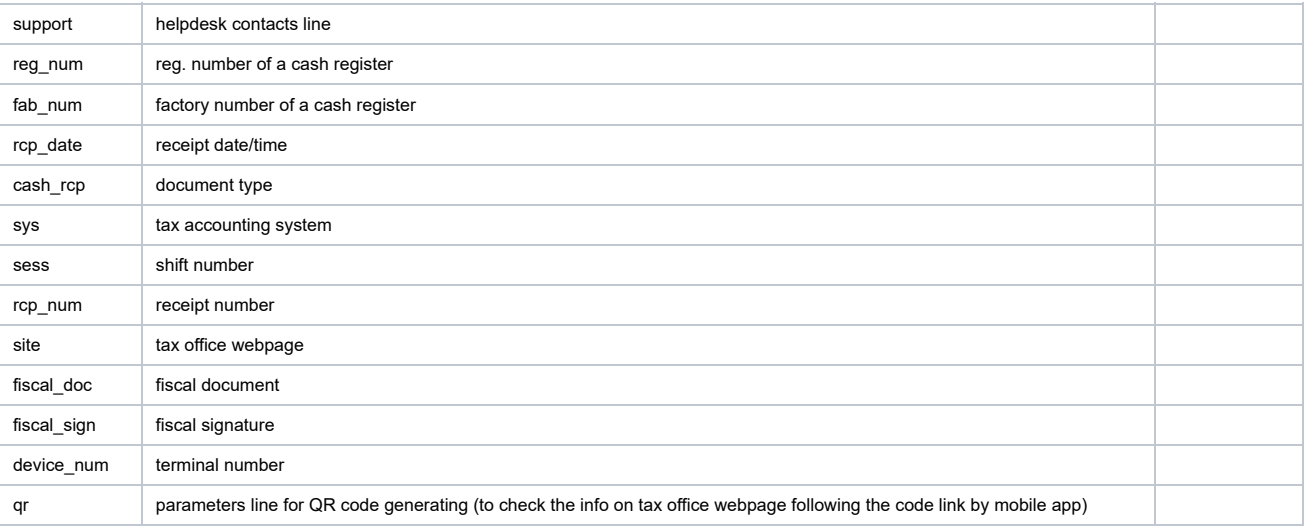

Information on each fiscal receipt may come after a while since the payment has obtained the appropriate status (OK, reversal, authorise, unblocked).

#### • in case of an error (status = error):

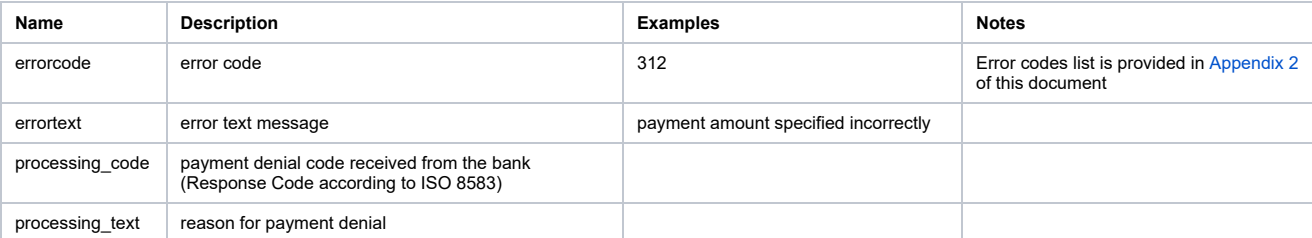

If appinfo parameter was equal to 1 in the payment status request and payment for the corresponding transaction was made with a bank card, in response to the request (in case of transaction status): OK, reversal, authorise, unblocked or error) transmission of additional parameters specified in the table for [Information](#page-18-1) on payment made is performed. If the transaction status is equal to an error, transmission of additional parameters is performed only if the transaction is rejected due to anti-fraud policy rules.

if no information on the payment status has been received from the payment system at the moment of the response generating (status = wait):

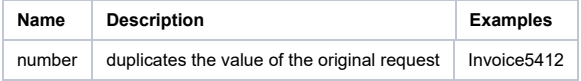

**Examples.** json-responses in each of the abovementioned cases:

**when the operation is successful (OK):**

{"status":"OK", "transID":"140000014", "finalamount":"418.20", "time": "2008-04-13T17:29:39+04:00", "number":"2217606", "PAN":"400000\*\*\*\*\*

**when the operation is successful (OK) and appinfo parameter (=1):**

{"status":"OK", "transID":"140000014", "finalamount":"418.20", "time": "2008-04-13T17:29:39+04:00", "number":"2217606", "PAN":"400000\*\*\*\*\*

"binName":"MAX-BANK", "binCountry":"RU", "binPhone":"74950000000", "binPrepaid":"No", "ipCountry":"RU", "ipHighRisk":"No",

```
"ipRiskScore":"0.0", "mailFree":"Yes", "riskScore":"1.12"}
```
**in case of an error (error):**

```
{"status":"error", "errorcode":"113", "errortext": " The required amount is incorrect", "transID":"140000014", "finalamount":"468.40"}
```
if no information on the payment status has been received from the payment system at the moment of the response generating (wait):

{"status":"wait", "transID":"140000014", "number":"2217606"}

## <span id="page-22-1"></span><span id="page-22-0"></span>Request for authorisation hold release

Request for authorisation hold release is done in AppexMoney Service making a POST-call at the address: **https://secure.appexmoney.ru/api/payment/operate** The following parameters must be set correctly:

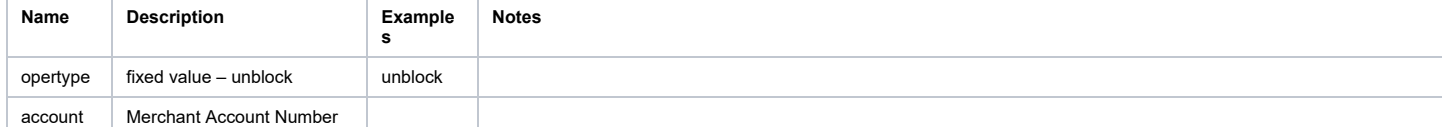

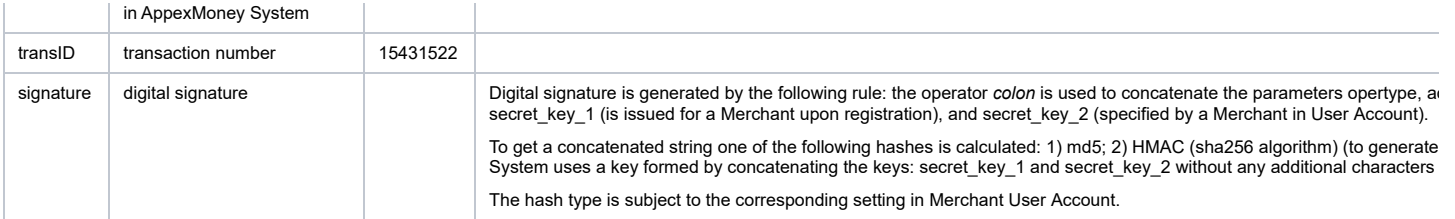

Request results in a json-response containing the following parameters:

status

[additional parameters]

Parameter status may contain one of the following values:

OK (operation successfully completed)

error (operation execution error)

Additional parameters:

 $\bullet$  when the operation is successful (status = OK):

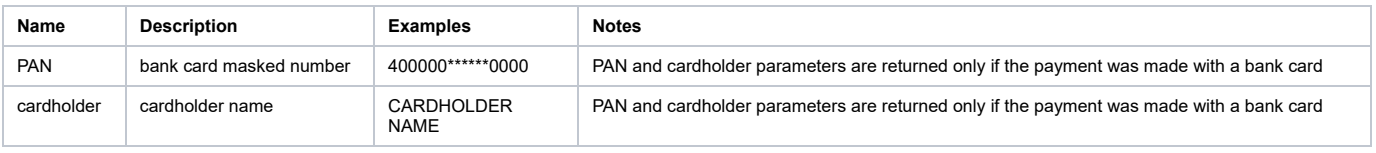

 $\bullet$  in case of an error (status = error):

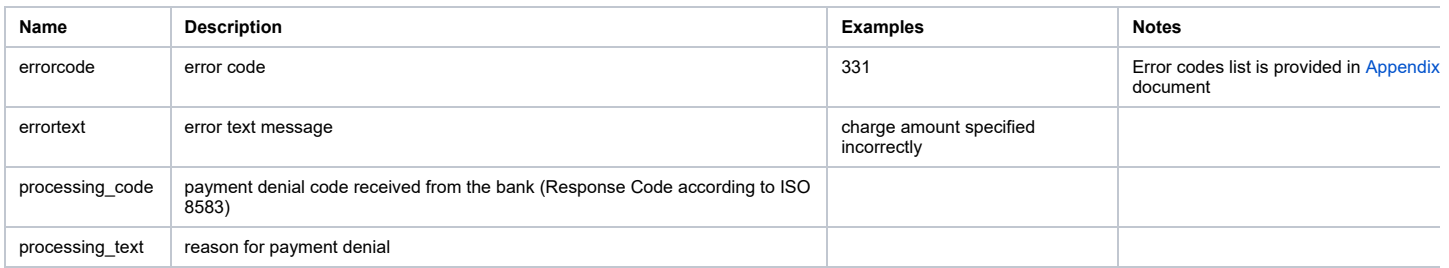

If a Merchant is connected to the fiscal mode, then after successful payment AppexMoney Service will send a fiscal receipt to the client by e-mail. E-mail address for sending a fiscal receipt can be filled by a payer in the payment form on a webpage of our service or forwarded from a Merchant.

**Examples.** json-responses in each of the abovementioned cases:

**when the operation is successful (OK):**

{"status":"OK", "PAN":"400000\*\*\*\*\*\*0000", "cardholder":"CARDHOLDER NAME"}

#### **in case of an error (error):**

{"status":"error", "errorcode":"135", "errortext": " Release of this transaction is not possible", "transID":"140000014"}

## <span id="page-23-1"></span><span id="page-23-0"></span>Request for authorization hold charge

Request for authorization hold charge is done in AppexMoney Service making a POST-call at the address: **https://ecommerce.appexmoney.com/api/payment/operate**

The following parameters must be set correctly:

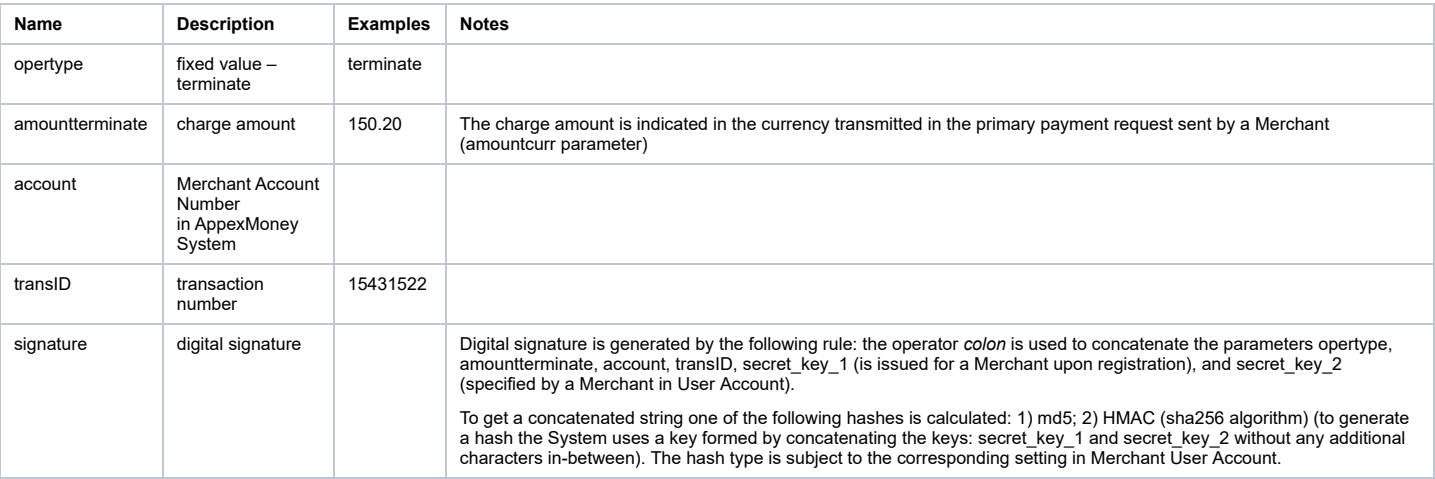

Request results in a json-response containing the following parameters:

status

[additional parameters]

Parameter status may contain one of the following values:

OK (operation successfully completed)

#### error (operation execution error)

Additional parameters:

when the operation is successful (status = OK):

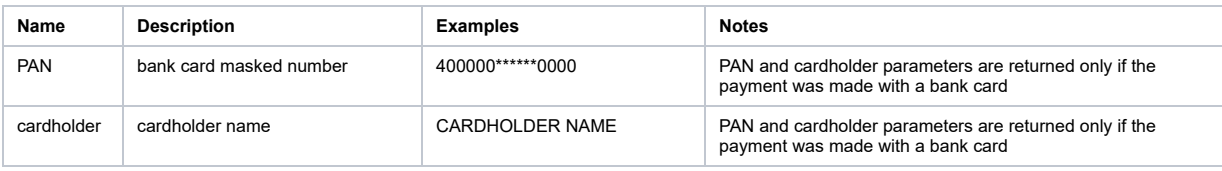

 $\bullet$  in case of an error (status = error):

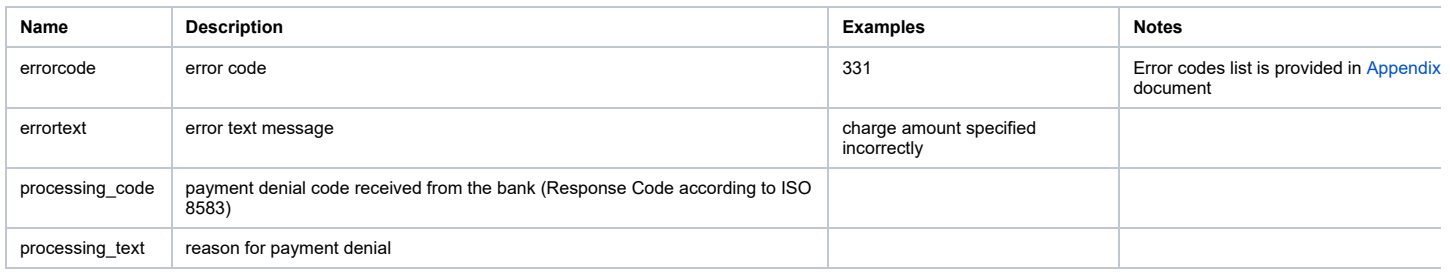

If a Merchant is connected to the fiscal mode, then after successful payment AppexMoney Service will send a fiscal receipt to the client by e-mail. E-mail address for sending a fiscal<br>receipt can be filled by a payer in th

**Examples.** json-responses in each of the abovementioned cases:

#### **when the operation is successful (OK):**

{"status":"OK", "PAN":"400000\*\*\*\*\*\*0000", "cardholder":"CARDHOLDER NAME"}

#### **in case of an error (error):**

{"status":"error", "errorcode":"120", "errortext": "Charge amount exceeds hold amount", "transID":"140000014"}

## <span id="page-24-1"></span><span id="page-24-0"></span>Request for full/partial refund

Full/partial refund request to the AppexMoney Service is made with POST-call at the address: **https://ecommerce.appexmoney.com/api/payment/operate**

The following parameters must be set correctly:

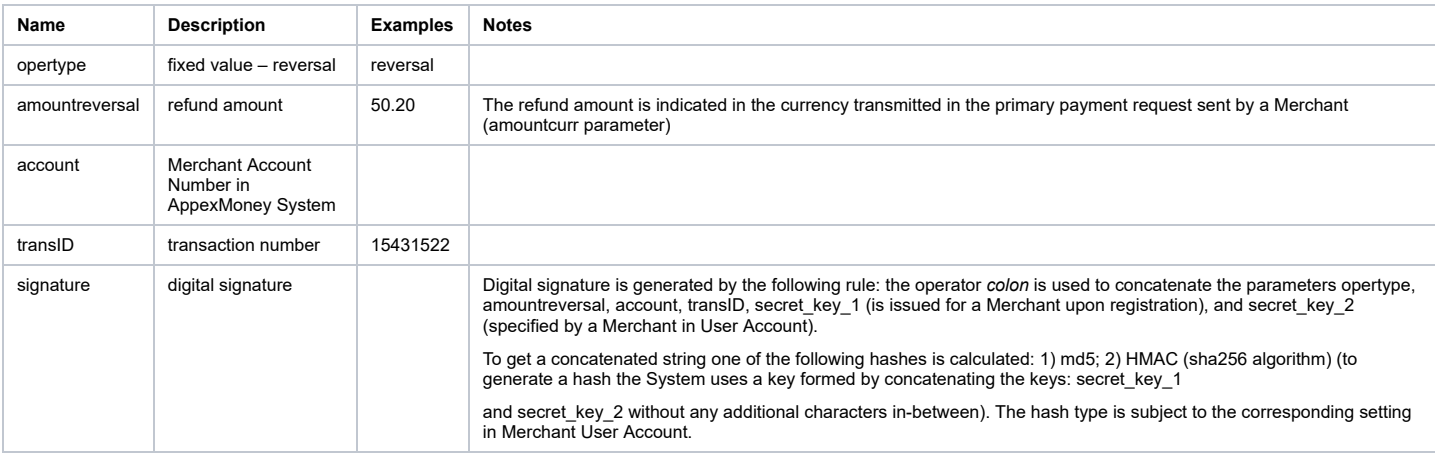

**Request results in a json-response containing the following parameters:**

status

finalamount

[additional parameters]

Parameter status may contain one of the following values:

- OK (operation successfully completed)
- error (operation execution error)

Parameter finalamount contains the transaction amount including all partial refunds.

Additional parameters:

 $\bullet$  when the operation is successful (status = OK):

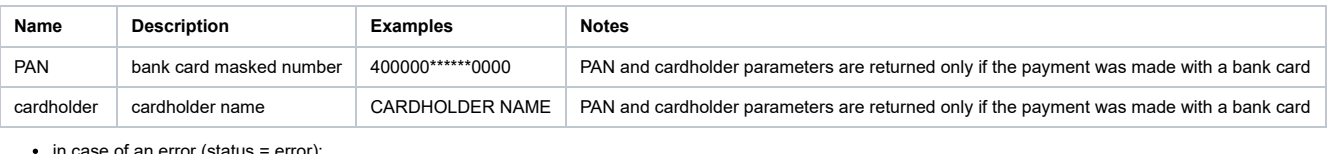

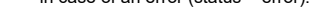

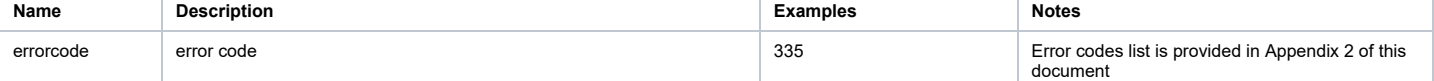

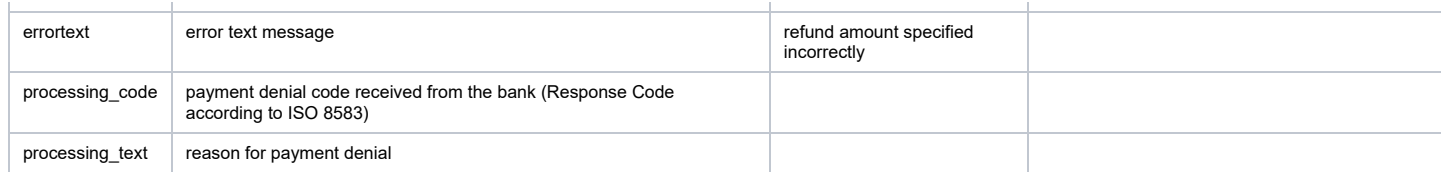

If a Merchant is connected to the fiscal mode, then after successful payment AppexMoney Service will send a fiscal receipt to the client by e-mail. E-mail address for sending a fiscal receipt can be filled by a payer in the payment form on a webpage of our service or forwarded from a Merchant.

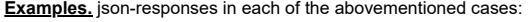

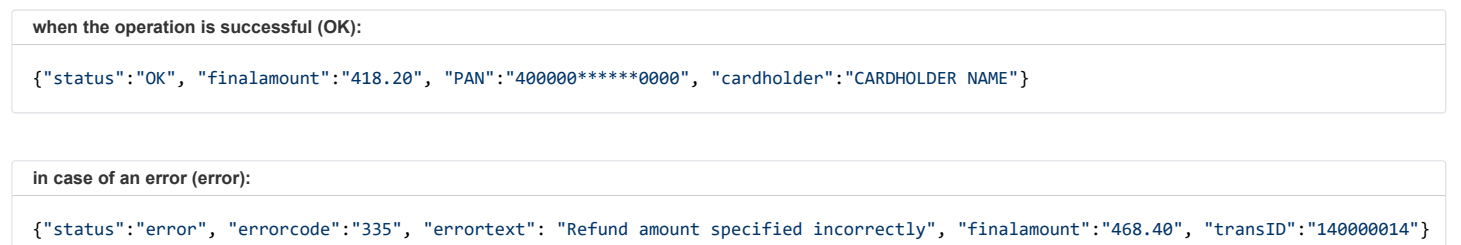

## <span id="page-25-1"></span><span id="page-25-0"></span>Recurring payment request

Recurring payment request to the AppexMoney Service is made by POST-call at the address: **https://ecommerce.appexmoney.com/api/payment/operate** The following parameters must be set correctly:

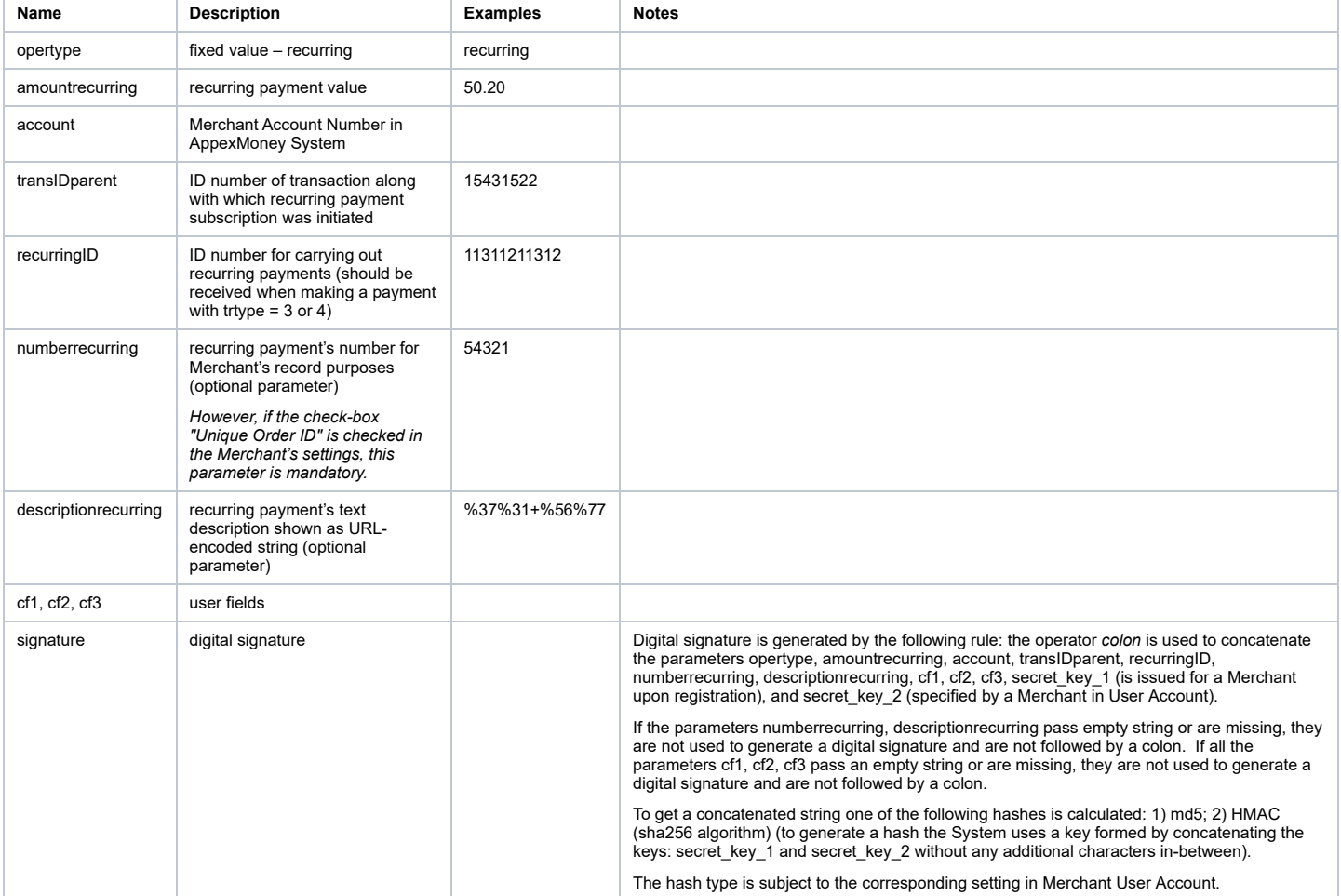

Request results in a json-response containing the following parameters:

#### status

[additional parameters]

Parameter status may contain one of the following values:

- OK (operation successfully completed)
- error (operation execution error)

Additional parameters:

 $\bullet$  when the operation is successful (status = OK):

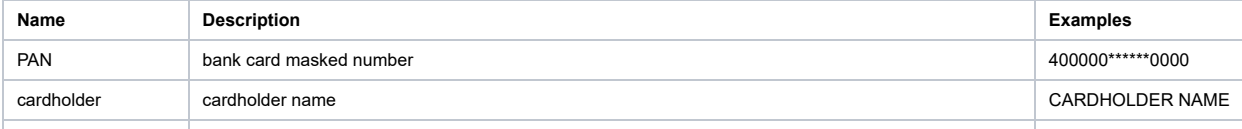

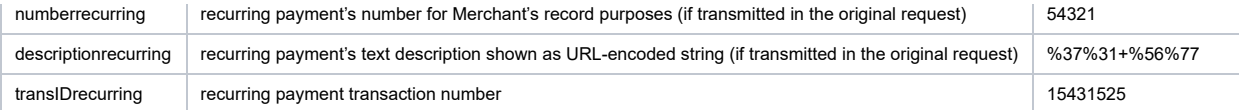

 $\bullet$  in case of an error (status = error):

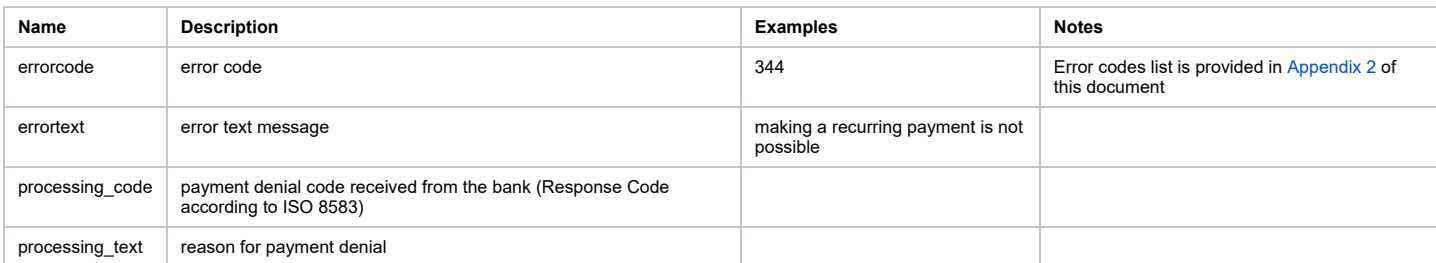

#### **Examples.** json-responses in each of the abovementioned cases:

```
when the operation is successful (OK):
```
{"status":"OK", "PAN":"400000\*\*\*\*\*\*0000", "cardholder":"CARDHOLDER NAME", "transIDrecurring":"15431525"}

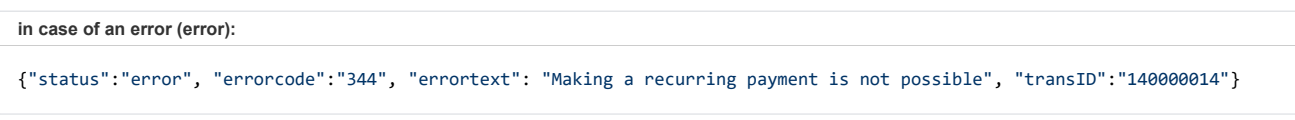

## <span id="page-26-0"></span>Request for billing a payer via Email/SMS

Information transmission to AppexMoney Service for billing by e-mail/SMS is done by a POST-call at the following address: **https://ecommerce.appexmoney.com/api/payment/invoice**

That said the following parameters must be set correctly (the «+/-» column indicates whether this parameter is mandatory):

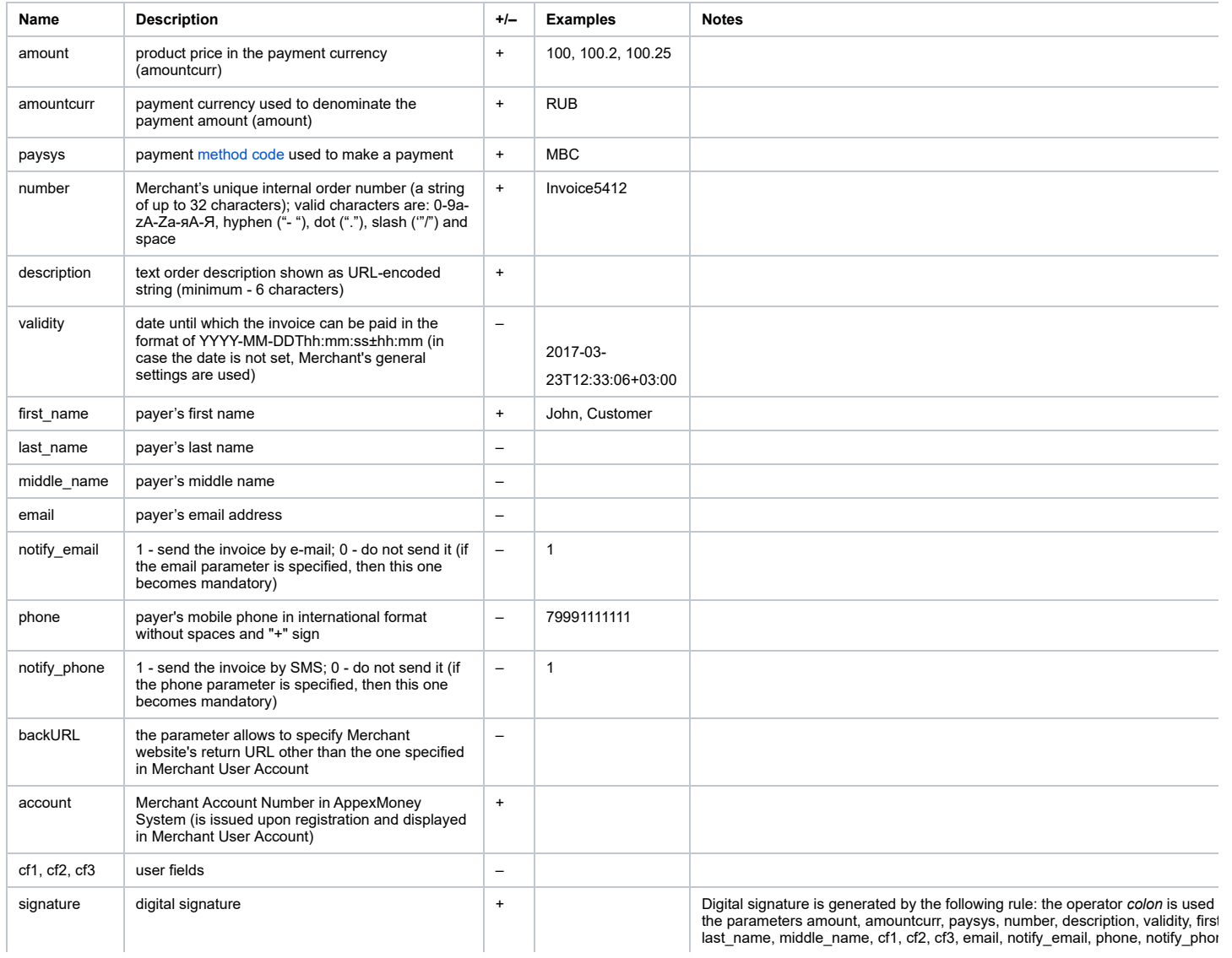

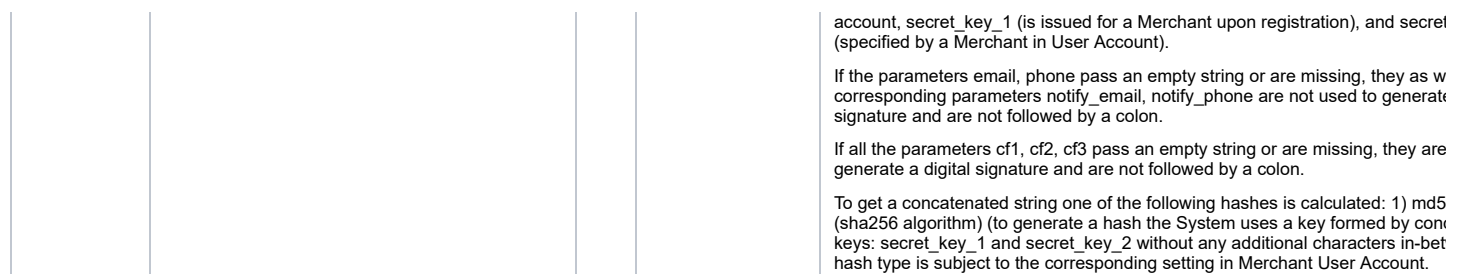

All the parameters must be transmitted in UTF-8 encoding.

Request results in a json-response containing the following parameters:

status

[additional parameters]

Parameter status may contain one of the following values:

wait (invoice issued successfully, waiting for payment) error (operation execution error)

Additional parameters:

when the operation is successful (status = wait):

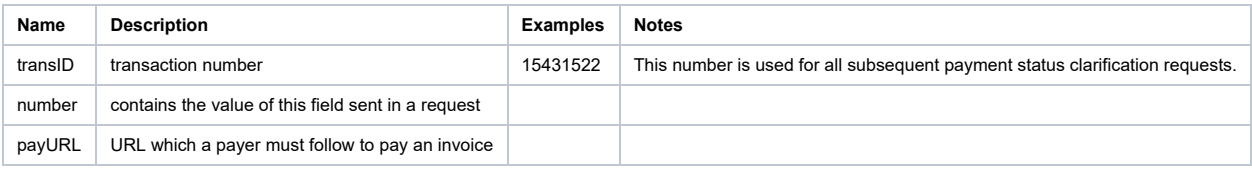

 $\bullet$  in case of an error (status = error):

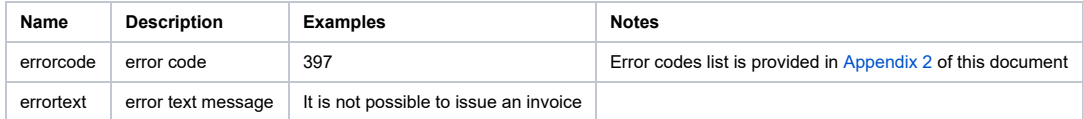

**Examples.** json-responses in each of the abovementioned cases:

**when the operation is successful (wait):**

{"status":"wait","transID":"180005801","number":"1542021333", "payURL":["https://ecommerce.appexmoney.com/#/payment/proceed/12345678-](https://ecommerce.appexmoney.com/#/payment/proceed/12345678-) 1234-

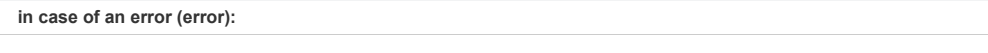

{"status":"error", "errorcode":"397", "errortext": "It is not possible to issue an invoice", "transID":"180005801"}

## <span id="page-27-0"></span>Outgoing payments protocol

General operation procedure of the protocol:

a Merchant makes a request to AppexMoney server to make an outgoing payment;

 $\overline{a}$ AppexMoney server verifies the request for its correctness and sends a payment confirmation request to Merchant's server (at a predefined http address);

- in case of confirmation from Merchant's server AppexMoney server makes a payment attempt, the result of which is sent back to a Merchant's server<br>afterwards a Merchant can send additional requests for status clarification
- 

## <span id="page-27-1"></span>Request to AppexMoney server for making a withdrawal

Data concerning executing payment is transmitted to AppexMoney server by a POST-call at address: **https://ecommerce.appexmoney.com/api/payout/execute**

The following parameters must be set correctly:

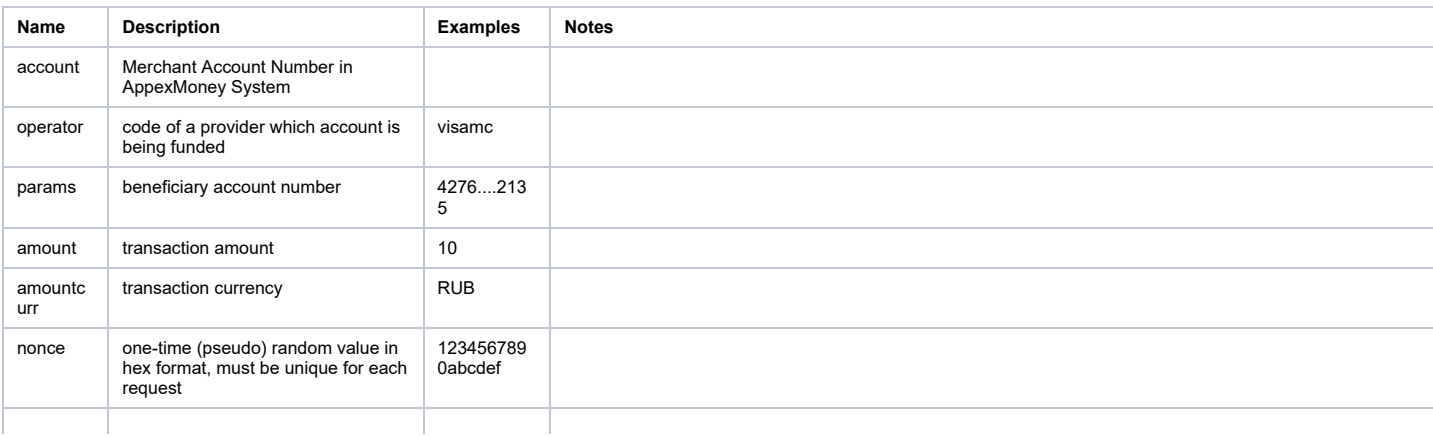

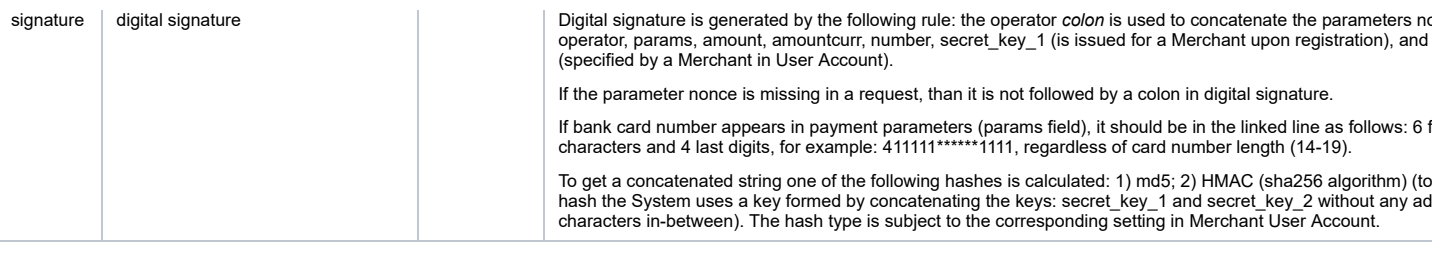

**Php code fragment of making a withdrawal request.**

```
<?
   $params = "427600000000213500";
   $masked_params = "427600******3500";
   $account = "11111111111";
   $operator = "visamc";
   $amount = "10.00";
   $amountcurr = "RUB";
   $number = "Invoice1234";
   $nonce = bin2hex(openssl_random_pseudo_bytes(32));
   $post = "account=$account&operator=$operator&ms=$params&amount=$amount&amountcurr=$amountcurr&number=$number&nonce=$nonce";
   $signature = "$nonce:$account:$operator:$masked_params:$amount:$amountcurr:$number";
   $signature .= ":secret_key_1:secret_key_2";
   $signature = strtoupper(md5($signature));
   $post .= "&signature=$signature";
   $ch = curl_init();
   curl_setopt($ch, CURLOPT_URL,"___");
   curl_setopt($ch, CURLOPT_POST, 1);
   curl_setopt($ch, CURLOPT_POSTFIELDS, $post);
   curl_setopt($ch, CURLOPT_RETURNTRANSFER, 1);
   $res = curl exec({$ch});
   curl_close($ch);
   print $res;
?>
```
## <span id="page-28-0"></span>Request from AppexMoney server's side for withdrawal confirmation

If all the parameters in a payment request from a Merchant are transmitted correctly, AppexMoney server makes a POST-call at a predetermined Merchant server's address to confirm a transaction.

That said the following parameters are transmitted:

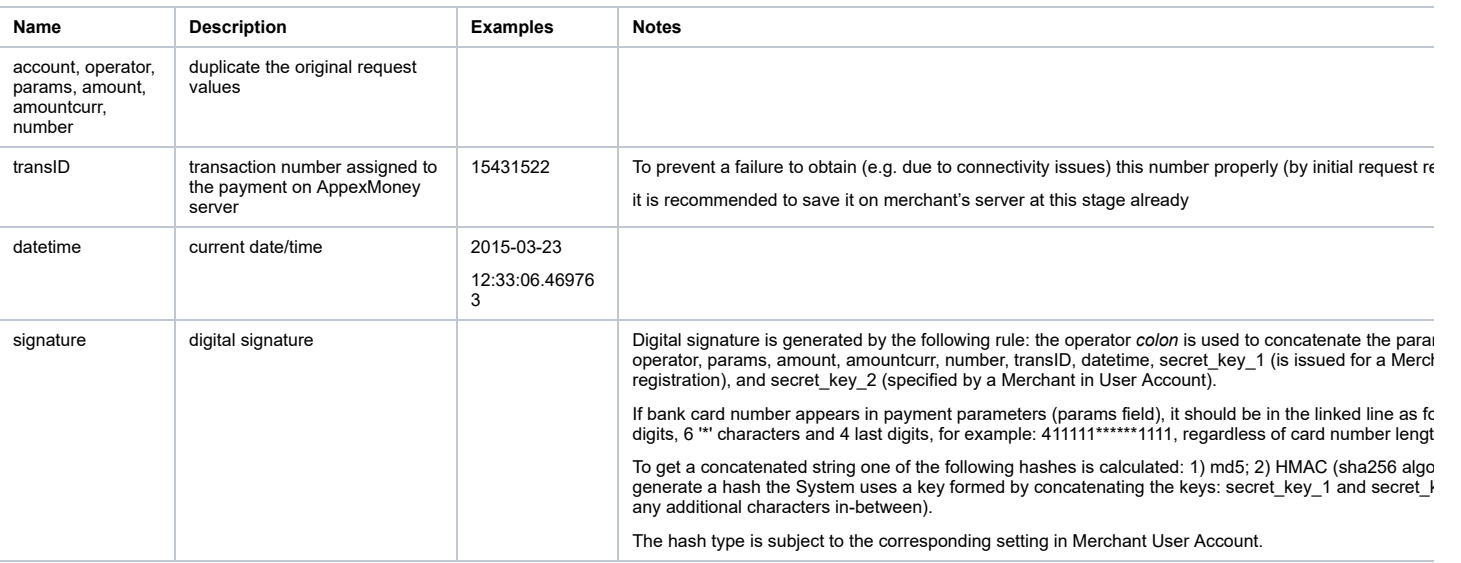

If the transaction is approved, Merchant's server in a response to this request must send a combination of characters "OK" (two capital Latin letters without quotes). In case of any other response, the operation will be de

**Request's analysis on the server of an online store (php).** <? \$account = \$\_POST["account"]; \$operator = \$\_POST["operator"];

```
$params = $_POST["params"];
```

```
$amount = $_POST["amount"];
$amountcurr= $_POST["amountcurr"];
$number = $_POST["number"];
$transId = $_POST["transId"];
$datetime = \overline{\$ POST["datetime"];
$signature = $_POST["signature"];
// Performing actions to determine correctness
// of transmitted parameters
if (Payment must be made)
{
print "OK"; exit(-1);
}
else print "No, thanks"; // to cancel the payment
                            // any sequence of symbols
                            // can be returned
?>
```
## <span id="page-29-0"></span>Current balance request

Request is sent to appexmoney server by a POST-call at address: /api/payout/balance:

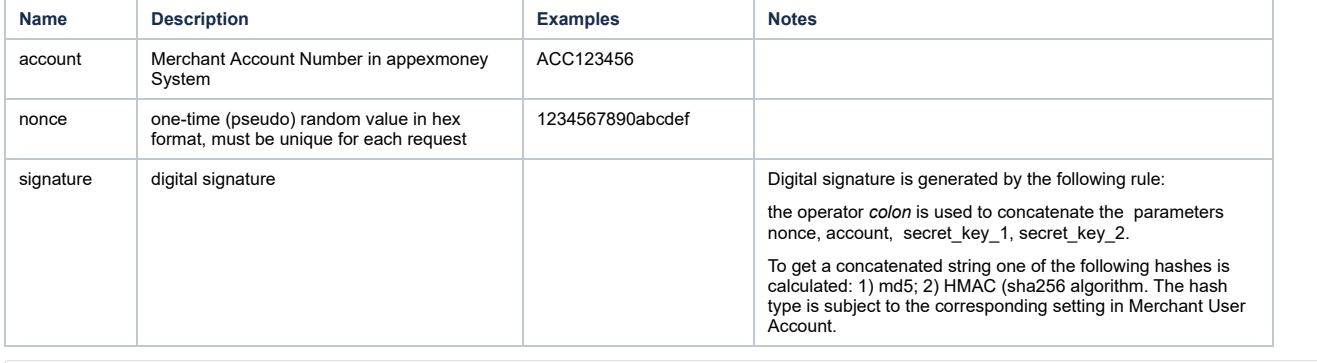

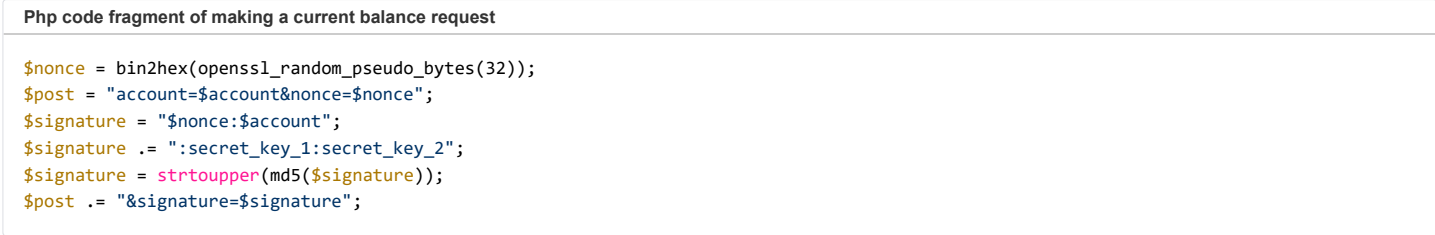

## <span id="page-29-1"></span>Operation result sent by AppexMoney Server in a reply to withdrawal processing request

Request results in a json-response containing the following parameters:

status

#### [additional parameters]

Parameter status may contain one of the following values:

- OK (operation successfully completed): this status is a terminal one
- 
- error (operation execution error): this status is a terminal one wait (pending confirmation from provider's server): this status is non-terminal

Additional parameters:

when operation is successful (OK):

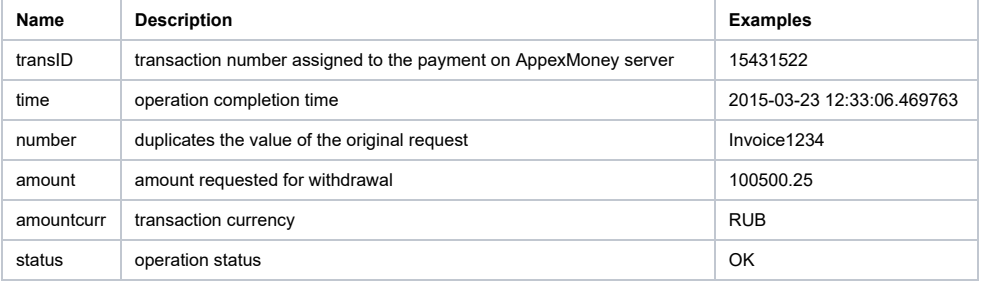

• in case of an error (error):

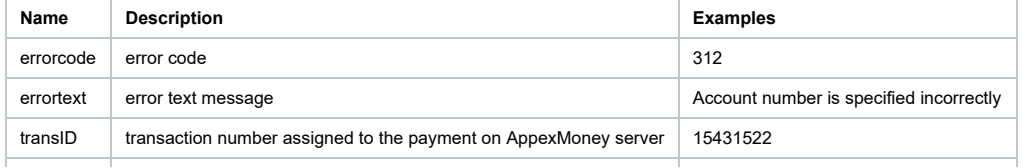

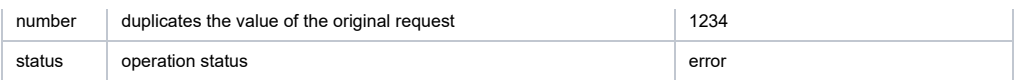

in cases when at the moment of forming the response no information on payment status has been received (waiting):

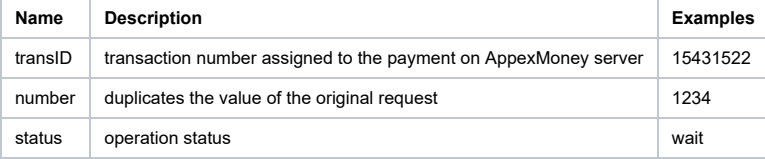

## <span id="page-30-0"></span>Additional requests to AppexMoney server on a status of withdrawal made

If during the execution of a payment request no response has been received from AppexMoney server regarding successful or unsuccessful completion of payment, as well as in<br>other cases, Merchant's server can send additional

## The request is transmitted with a POST-call at the address: **https://ecommerce.appexmoney.com/api/payout/status**

That said the following parameters must be set correctly:

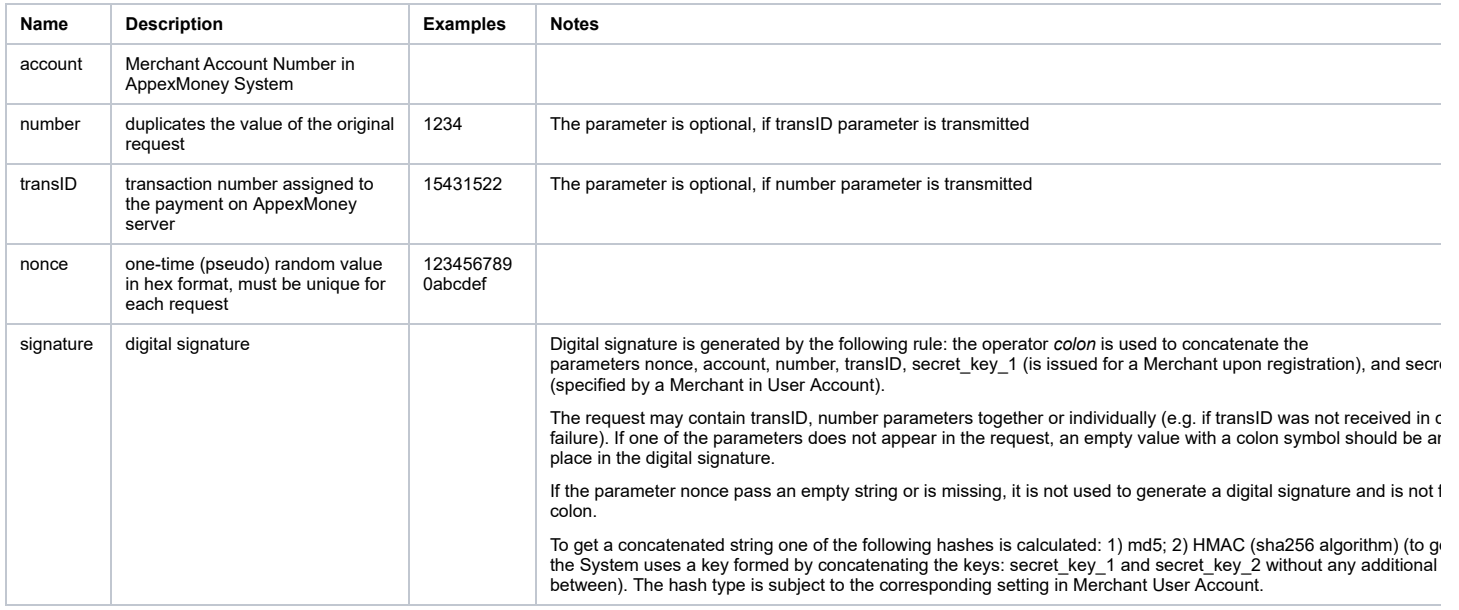

The format of AppexMoney server's responses is completely identical to the formats in the previous paragraph of this description, except that the transID parameter always comes back when an error occurs.

## <span id="page-30-1"></span>Appendix 1. Error codes returned by the script api/payment/\*

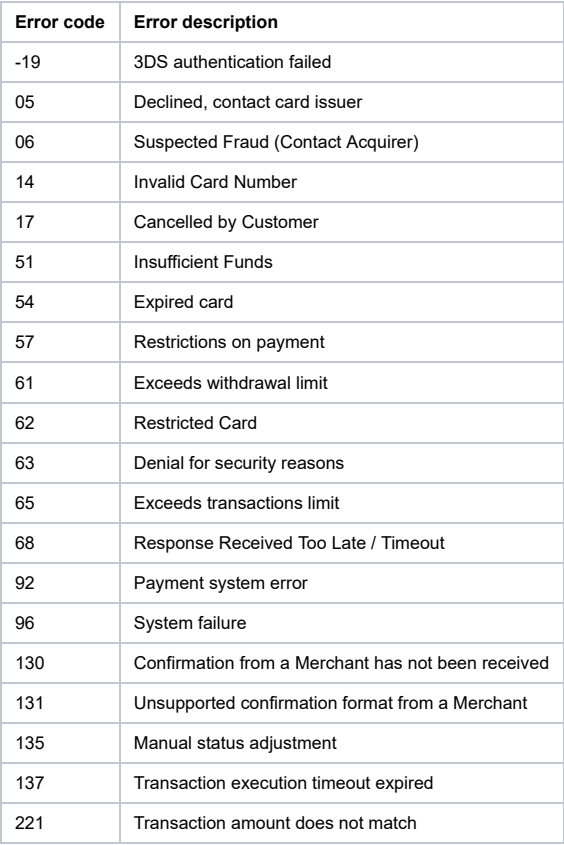

## <span id="page-31-0"></span>Appendix 2. Error codes returned by the script api/payout/\*

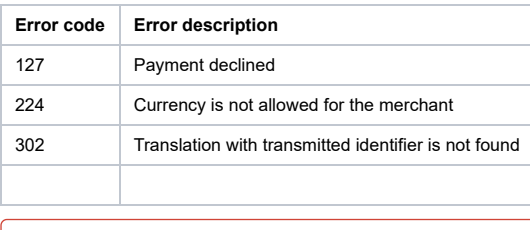

 $\bullet$  The documentation lists only the main errors that are returned during operation. Other return codes may also appear.

## <span id="page-31-1"></span>Appendix 3. Possible Processing codes

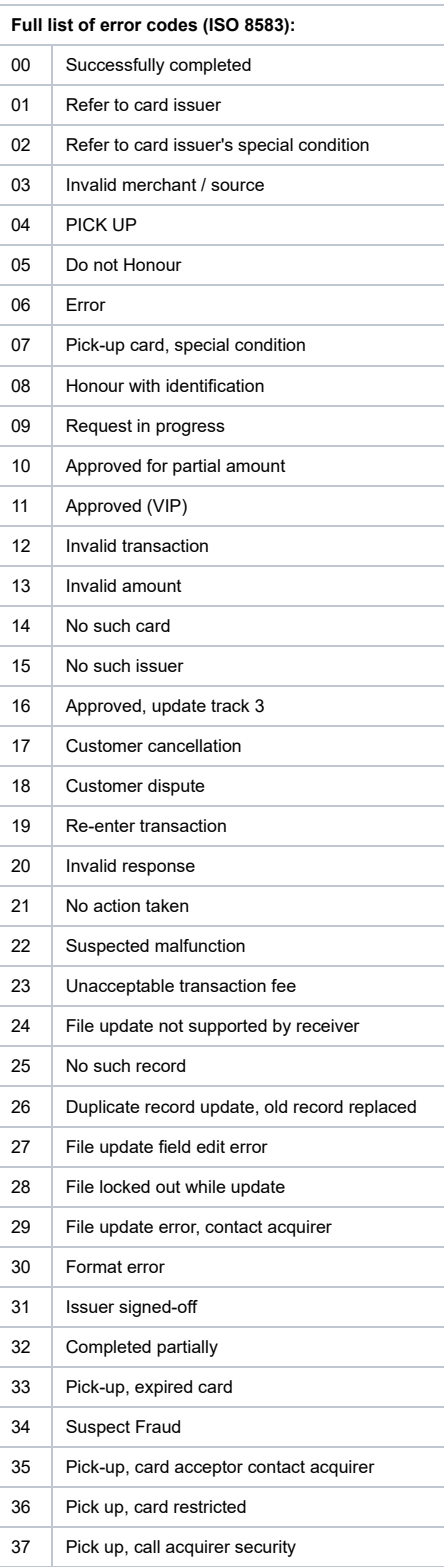

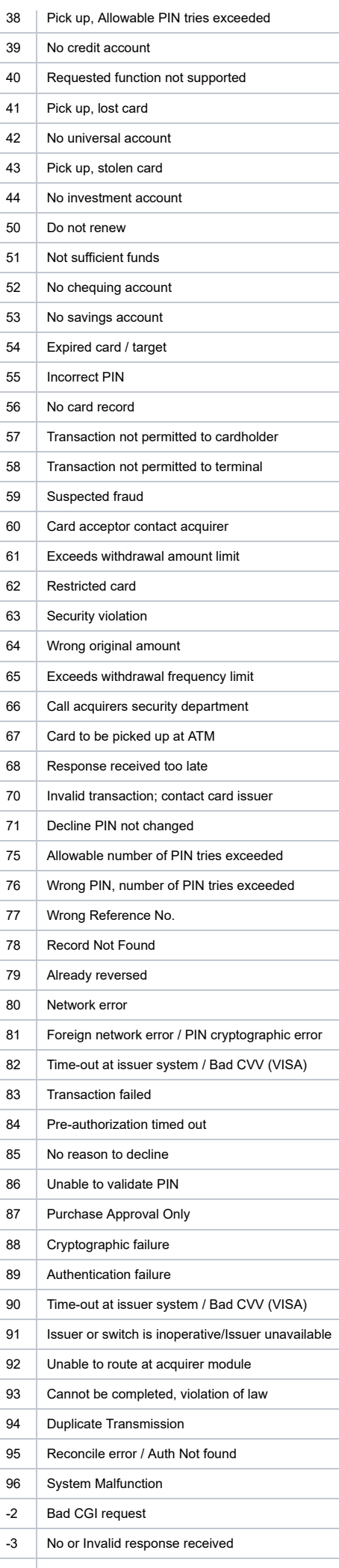

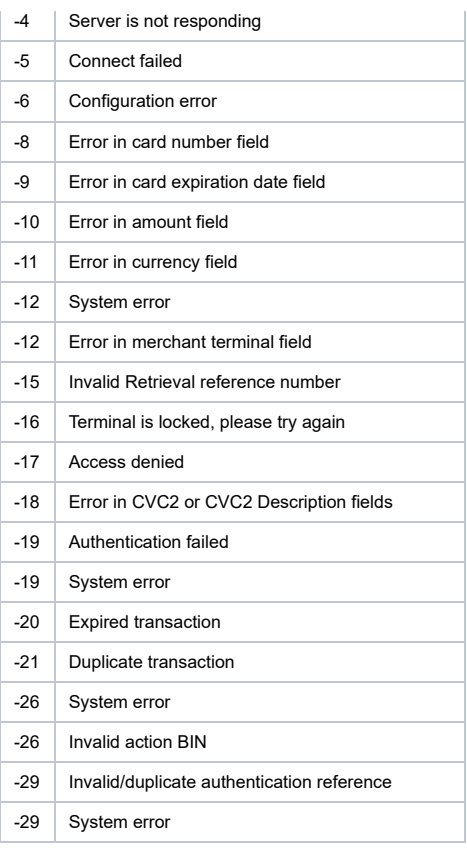

# <span id="page-33-0"></span>Appendix 4. Test cards (for test environment!)

To make payments in the test environment, use the following test card details:

<span id="page-33-1"></span>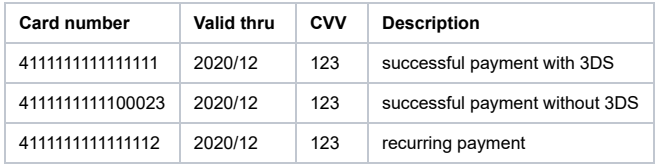